## FÍSICA EXPERIMENTAL IV **AULA 2** HTTP://WWW.IF.USP.BR/SUAIDE/

 $\overline{1}$ 

**Alexandre Suaide Ed. Oscar Sala** 

> sala 246 ramal 7072

### AULA ANTERIOR: GANHO RC

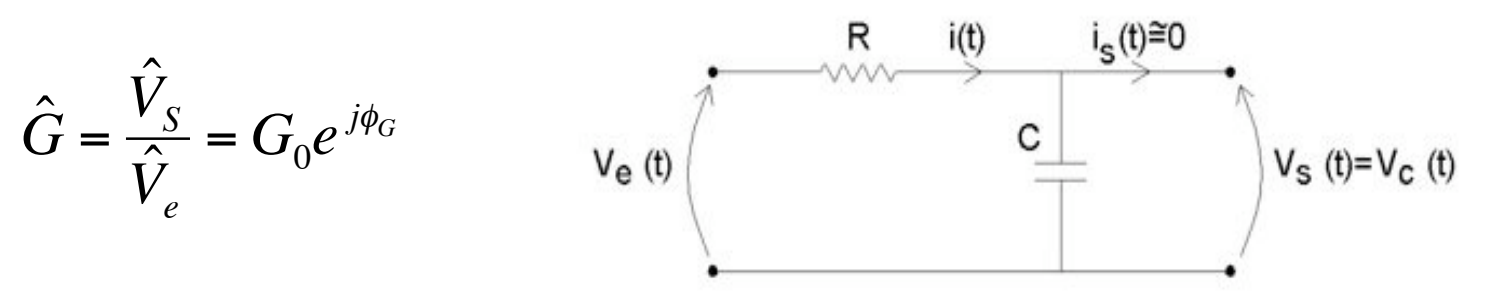

Sendo:  $\bigcirc$ 

$$
\omega_C = \frac{1}{RC}
$$

$$
G_0 = \frac{V_S^0}{V_e^0} = \frac{1}{\sqrt{1 + \left(\frac{\omega}{\omega_C}\right)^2}}
$$

$$
\phi_G = \omega \cdot \Delta T_{S-e} = \arctan\left(-\frac{\omega}{\omega_C}\right)
$$

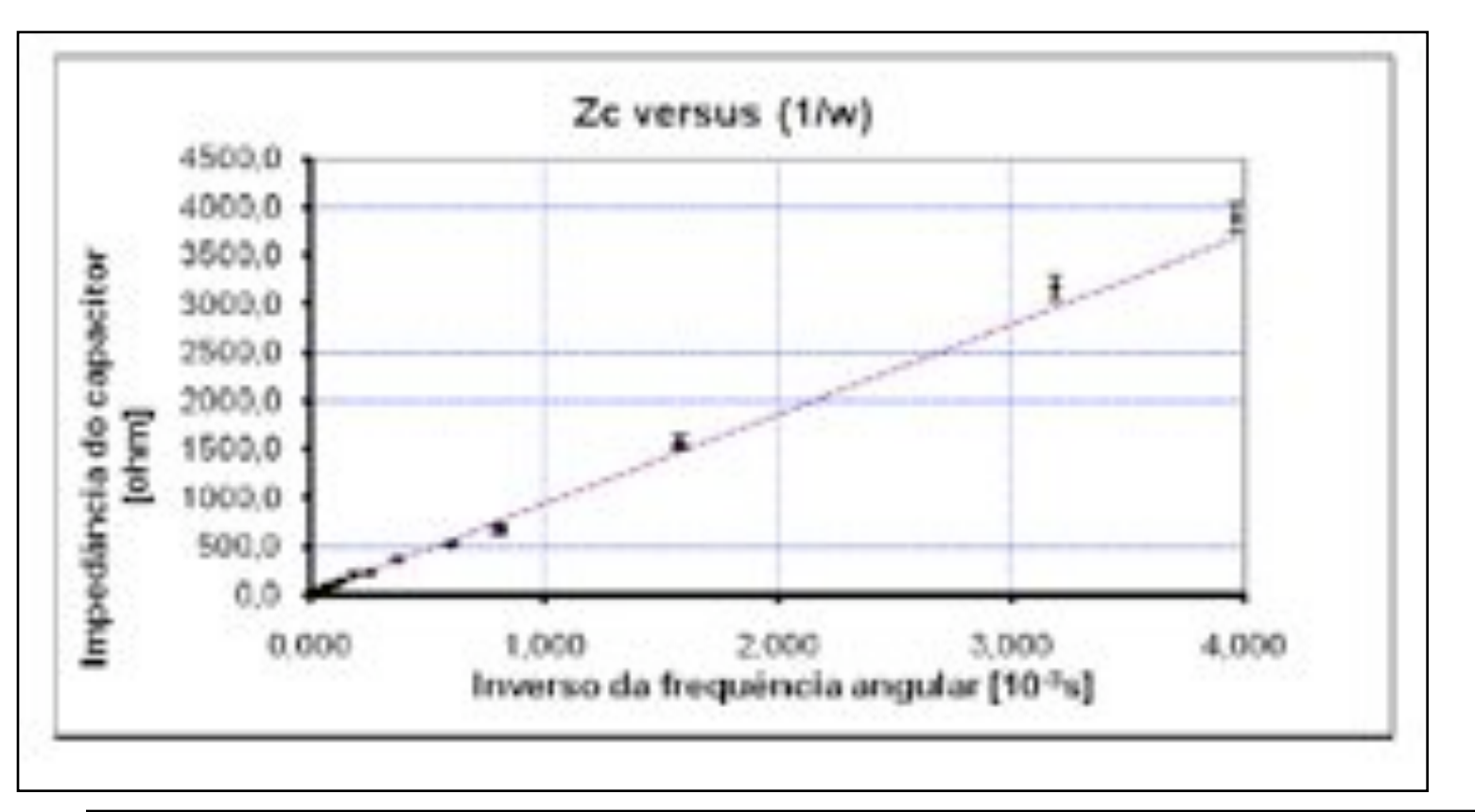

coeficiente angular é a capacitância do capacitor. Vemos que C= (1,08 ± 0,04)µF. Este valor é compatível, dentro de dois desvios padrão, com o valor nominal. E o coeficiente linear da reta

#### CASO 1

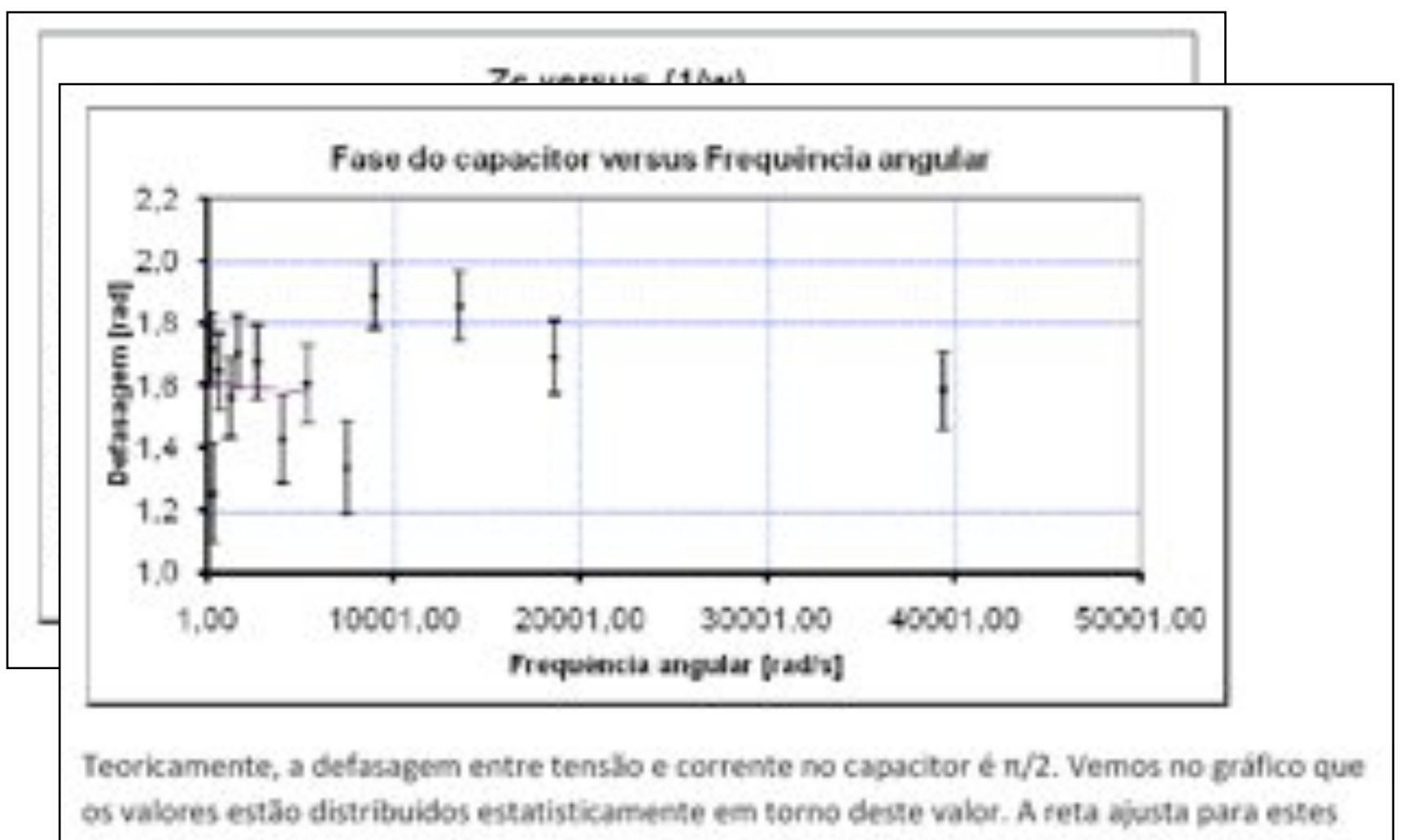

dados pelo método dos mínimos quadrados é mostrada na tabela abaixo:

### CASO 1

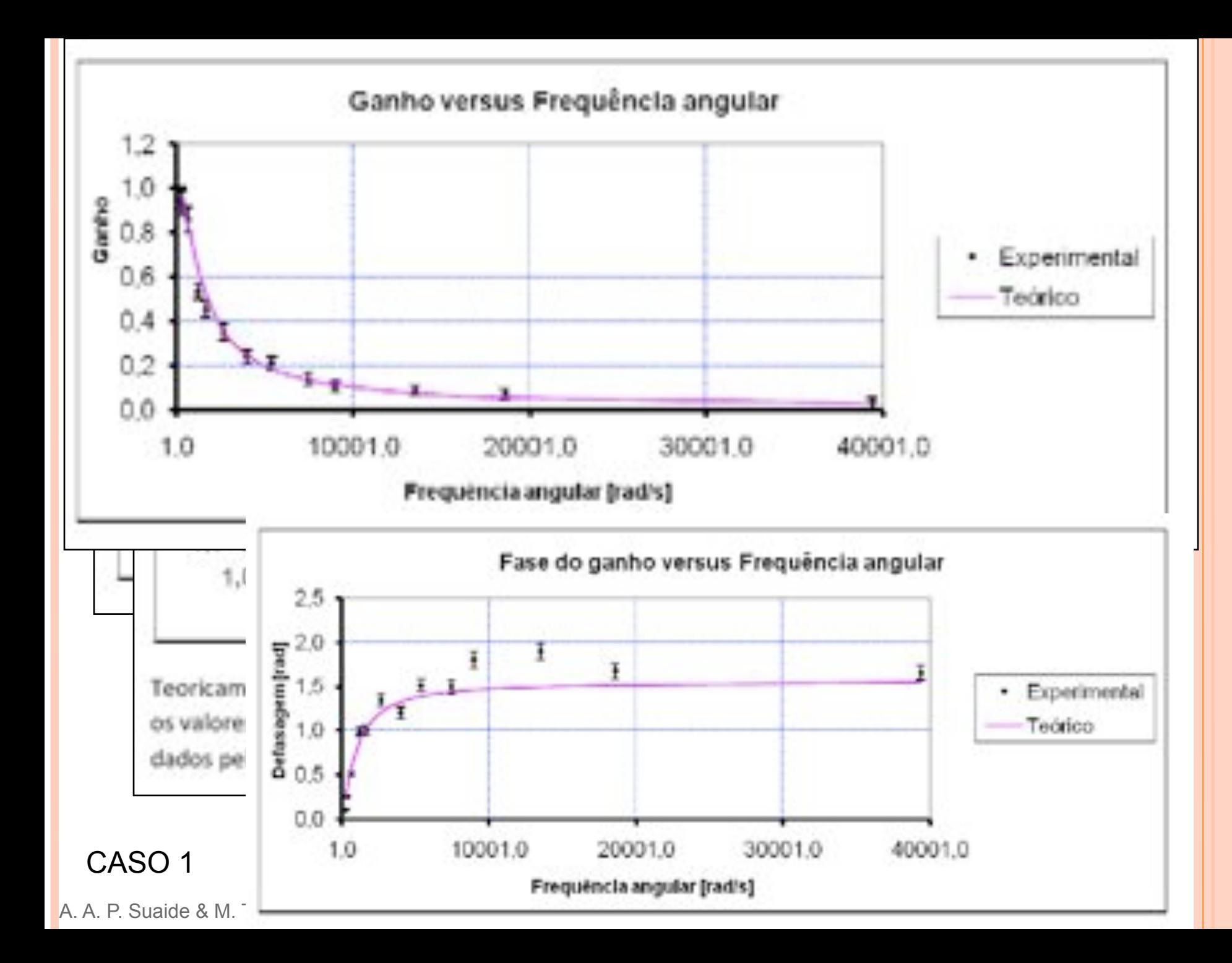

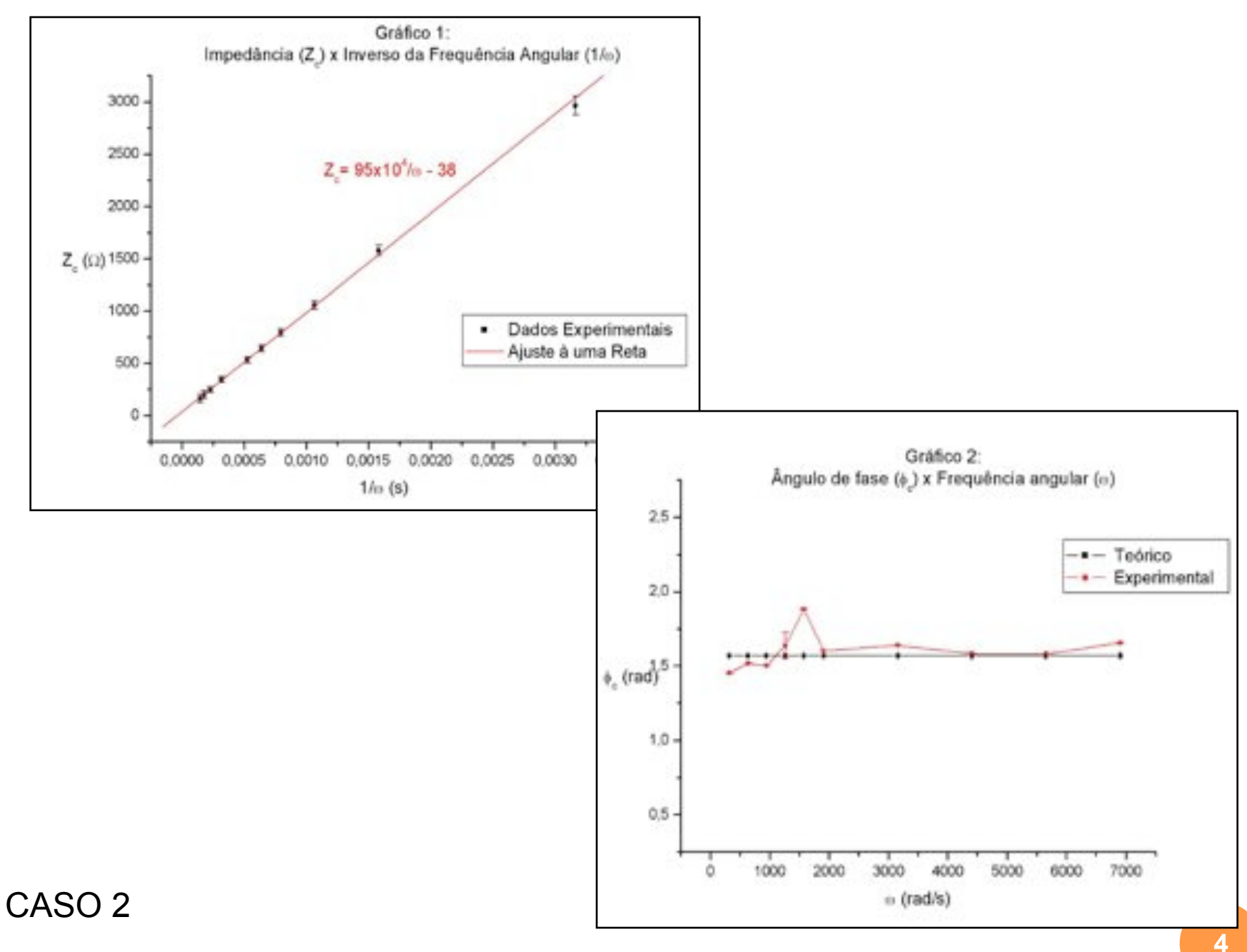

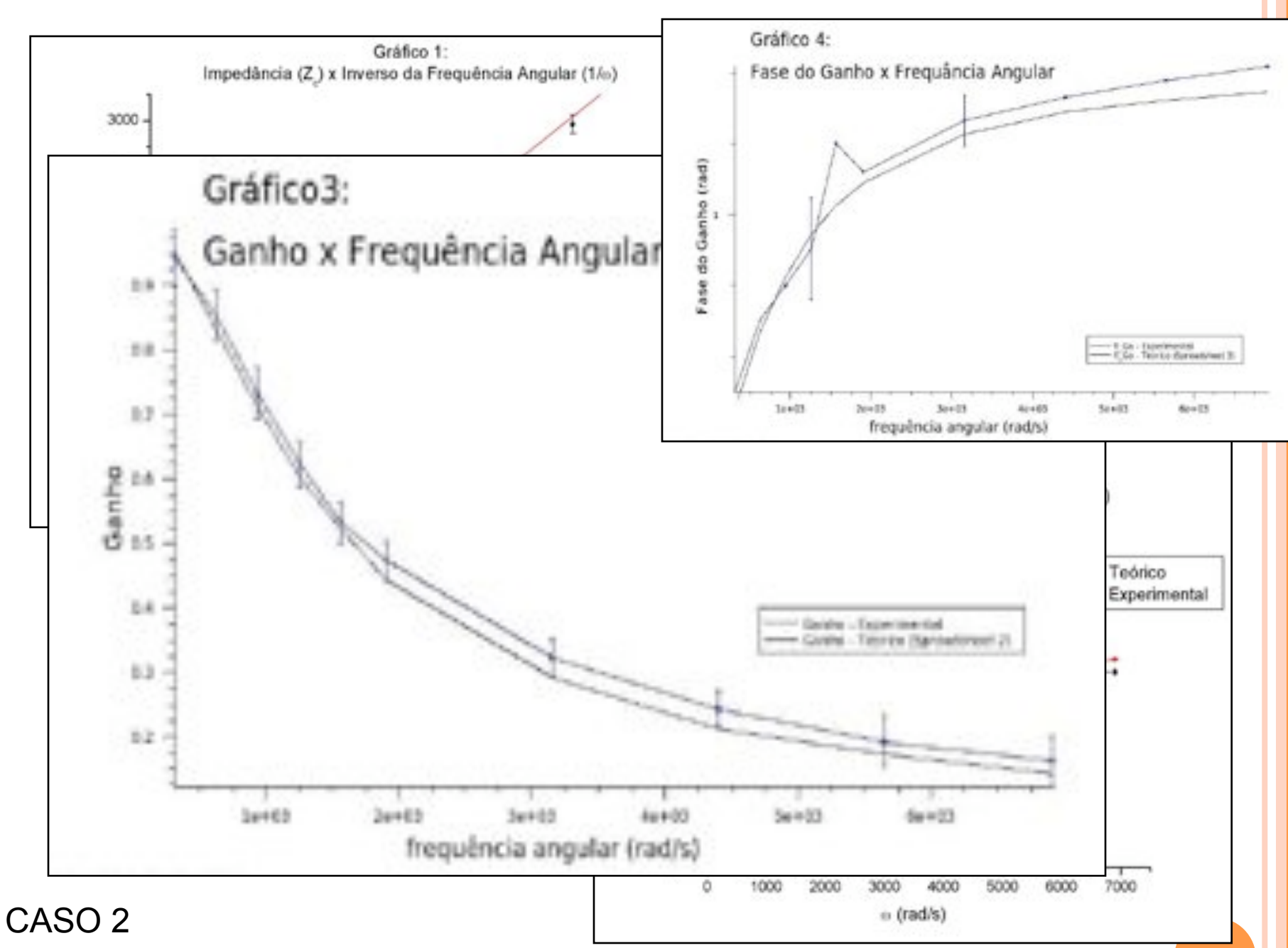

A. A. P. Suaide & M. Tabacniks (LabFlex, 2008)

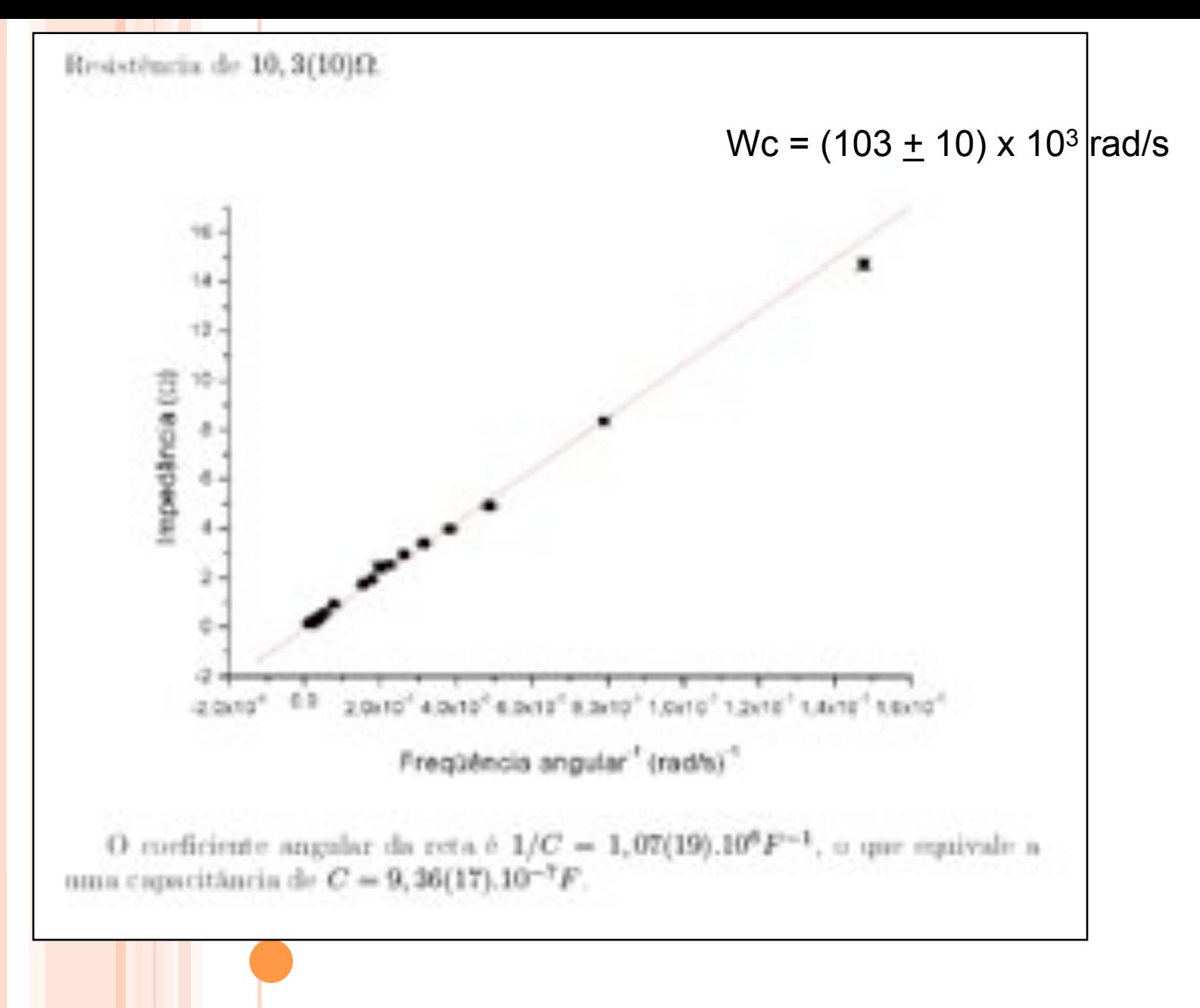

CASO<sub>3</sub>

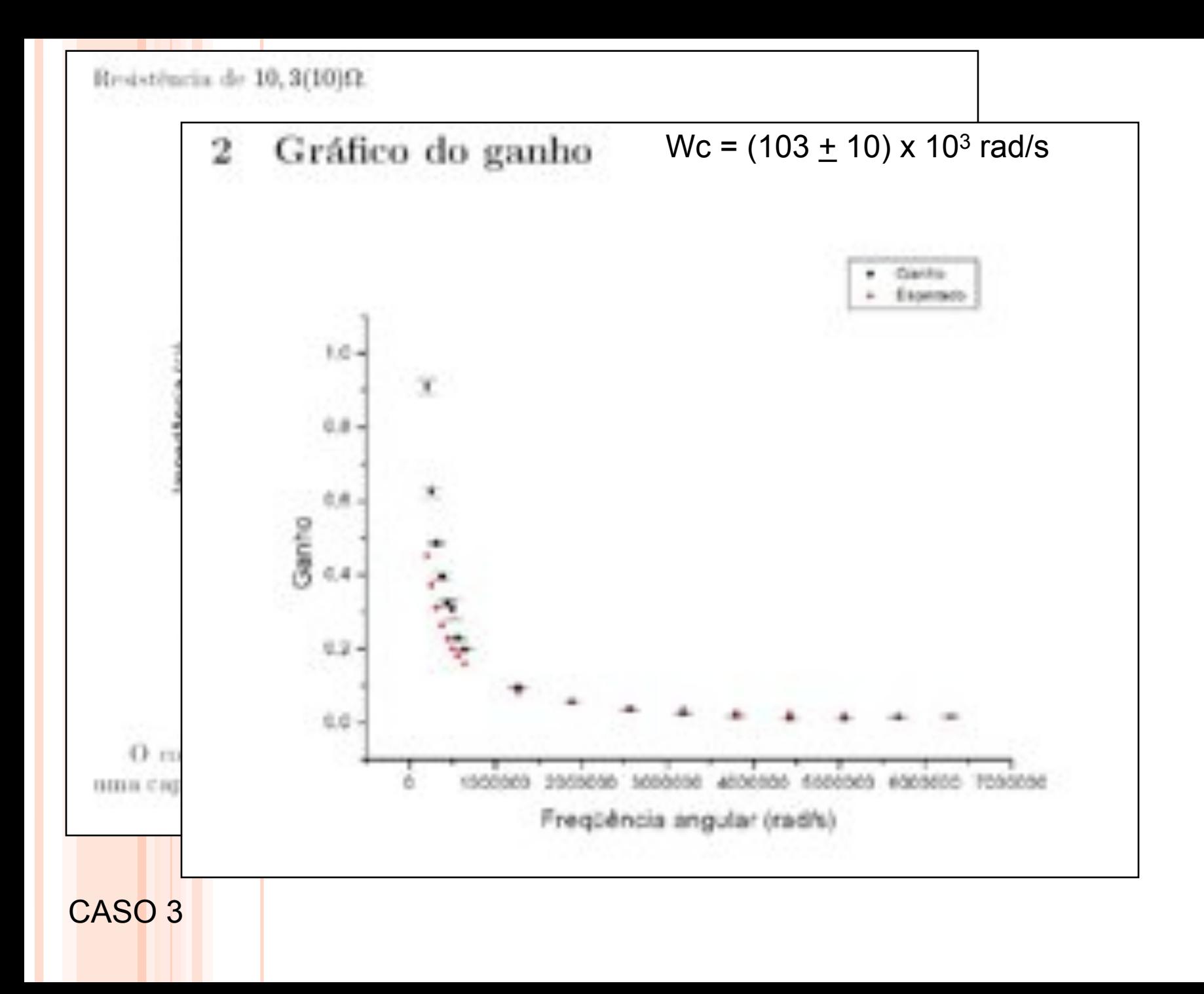

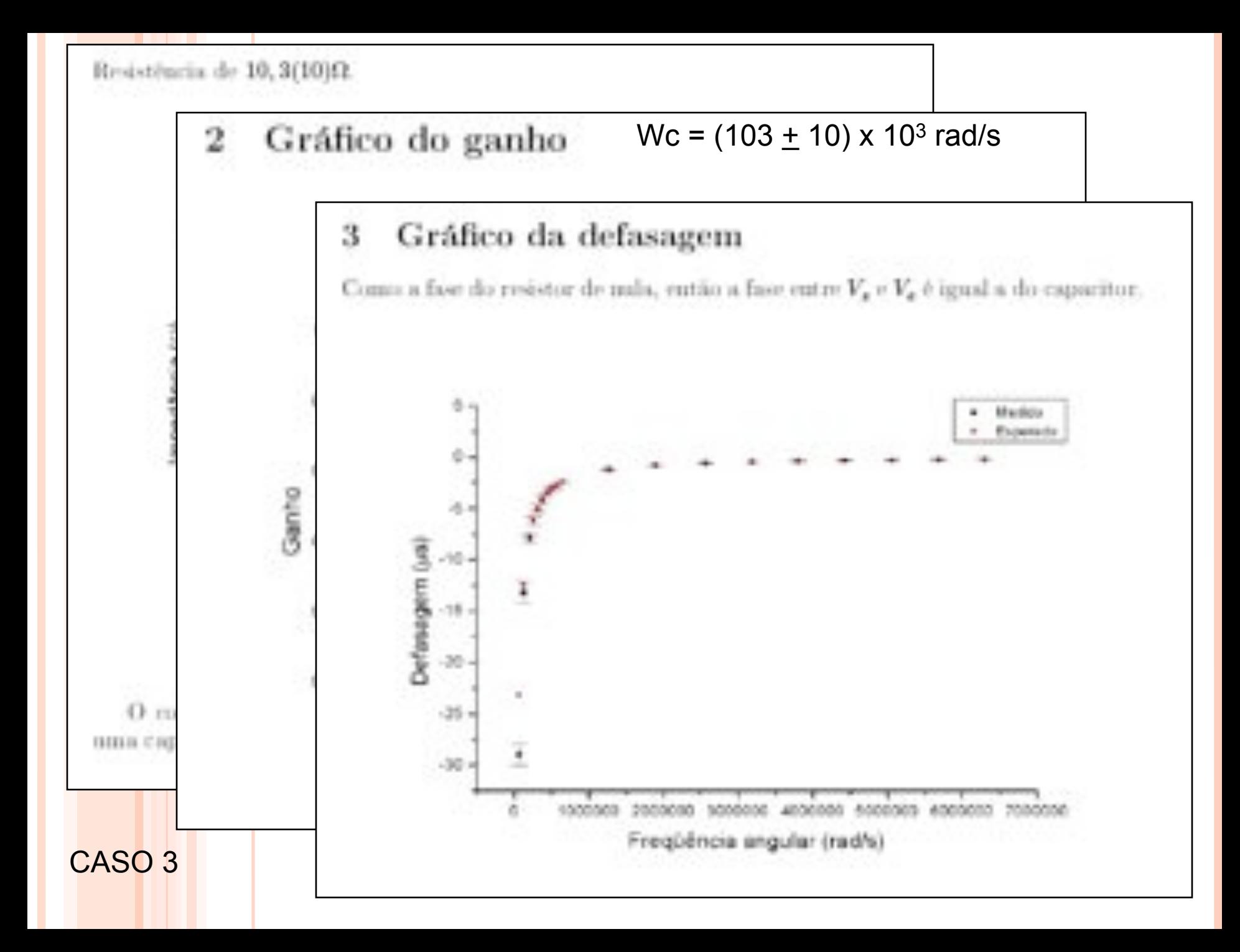

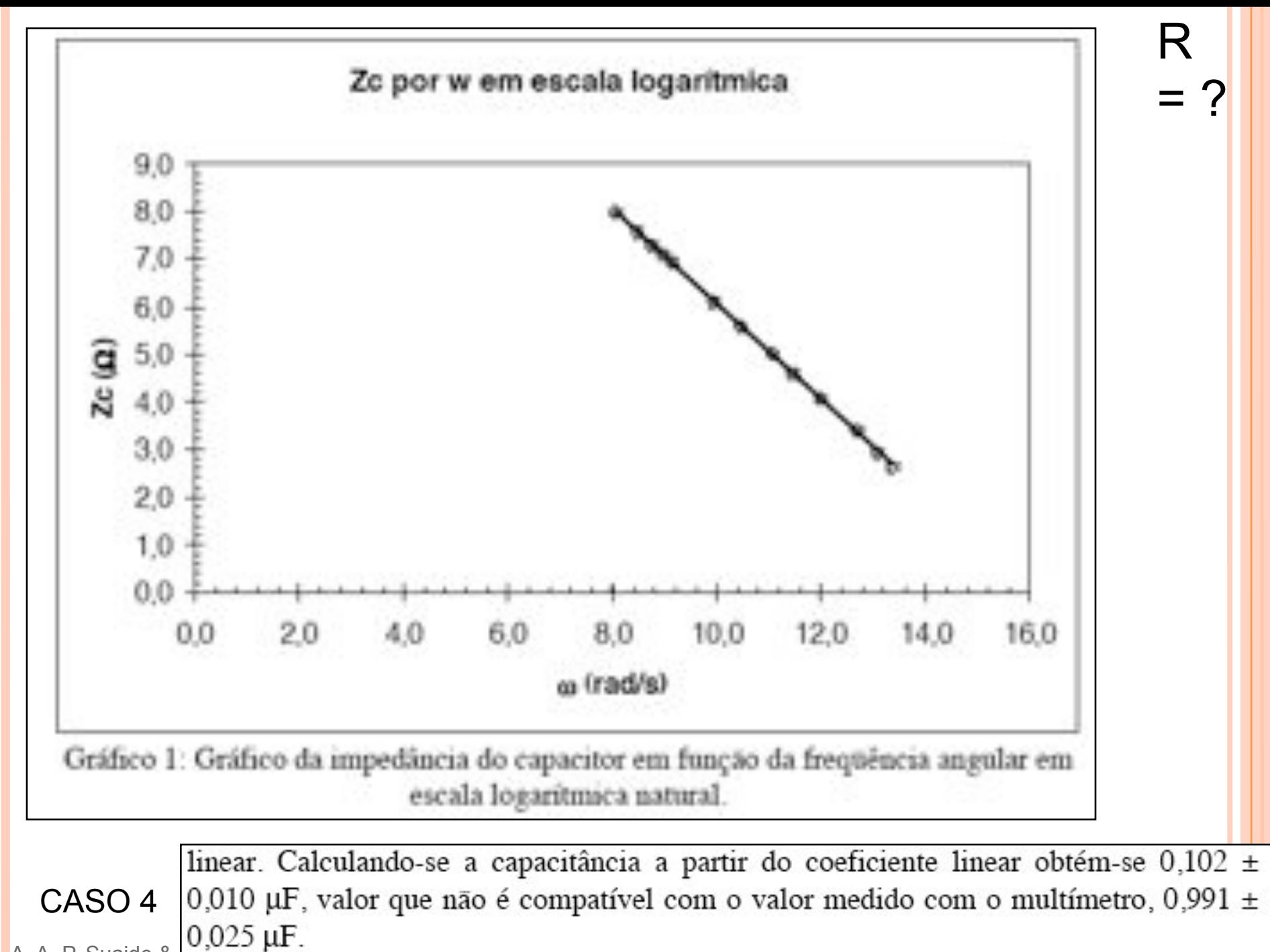

A. A. P. Suaide &

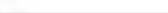

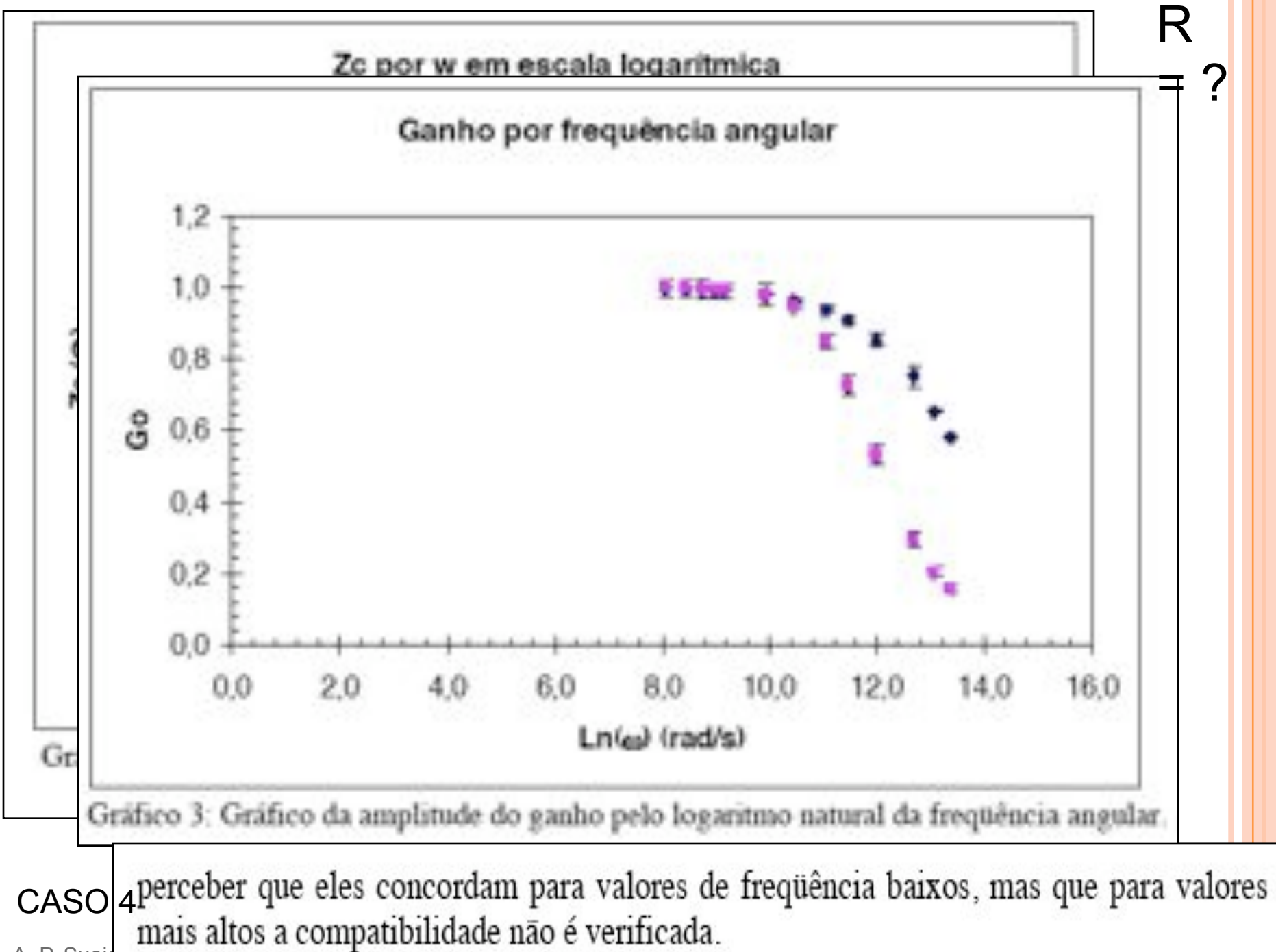

A. A. P. Suaid

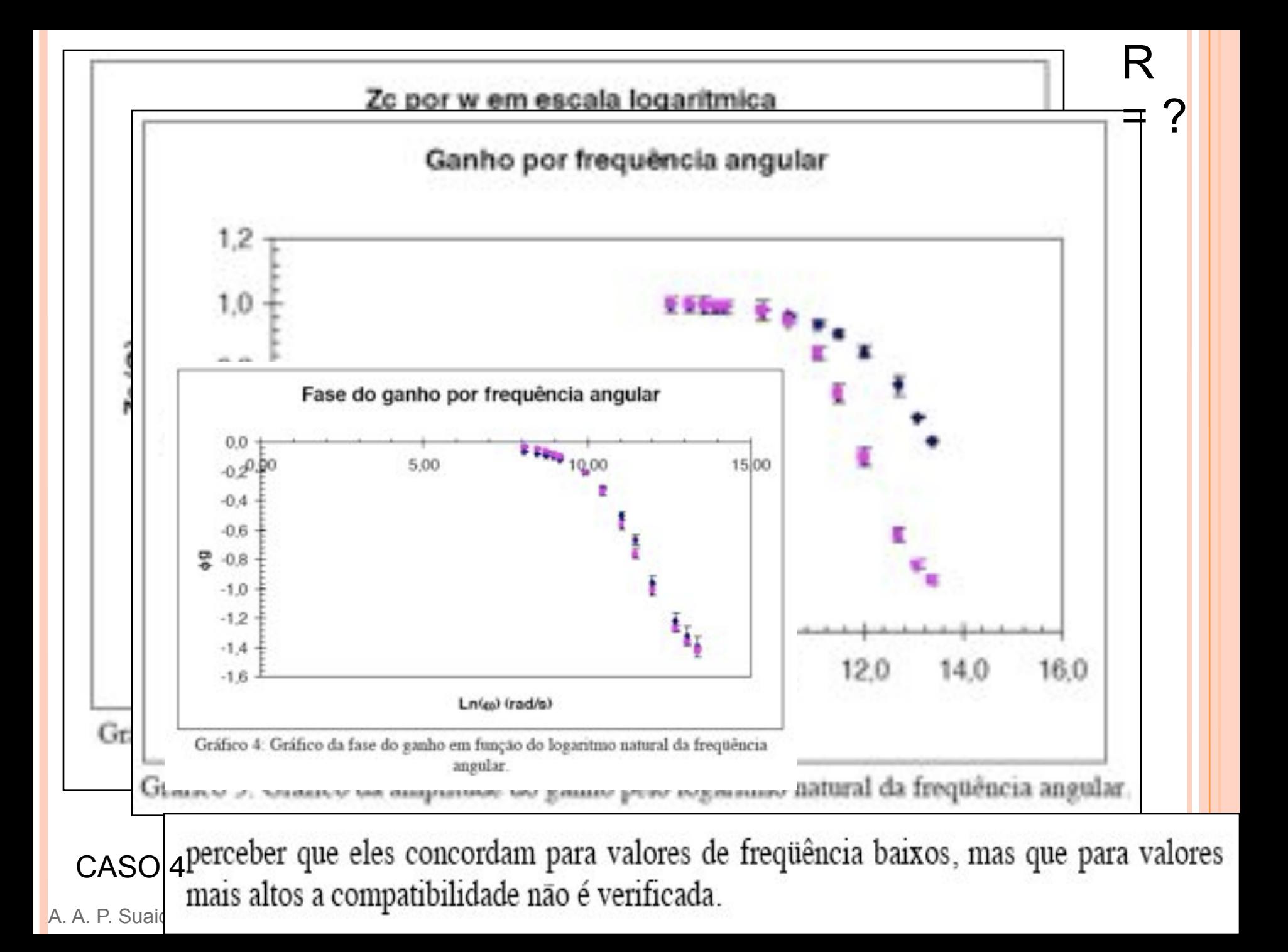

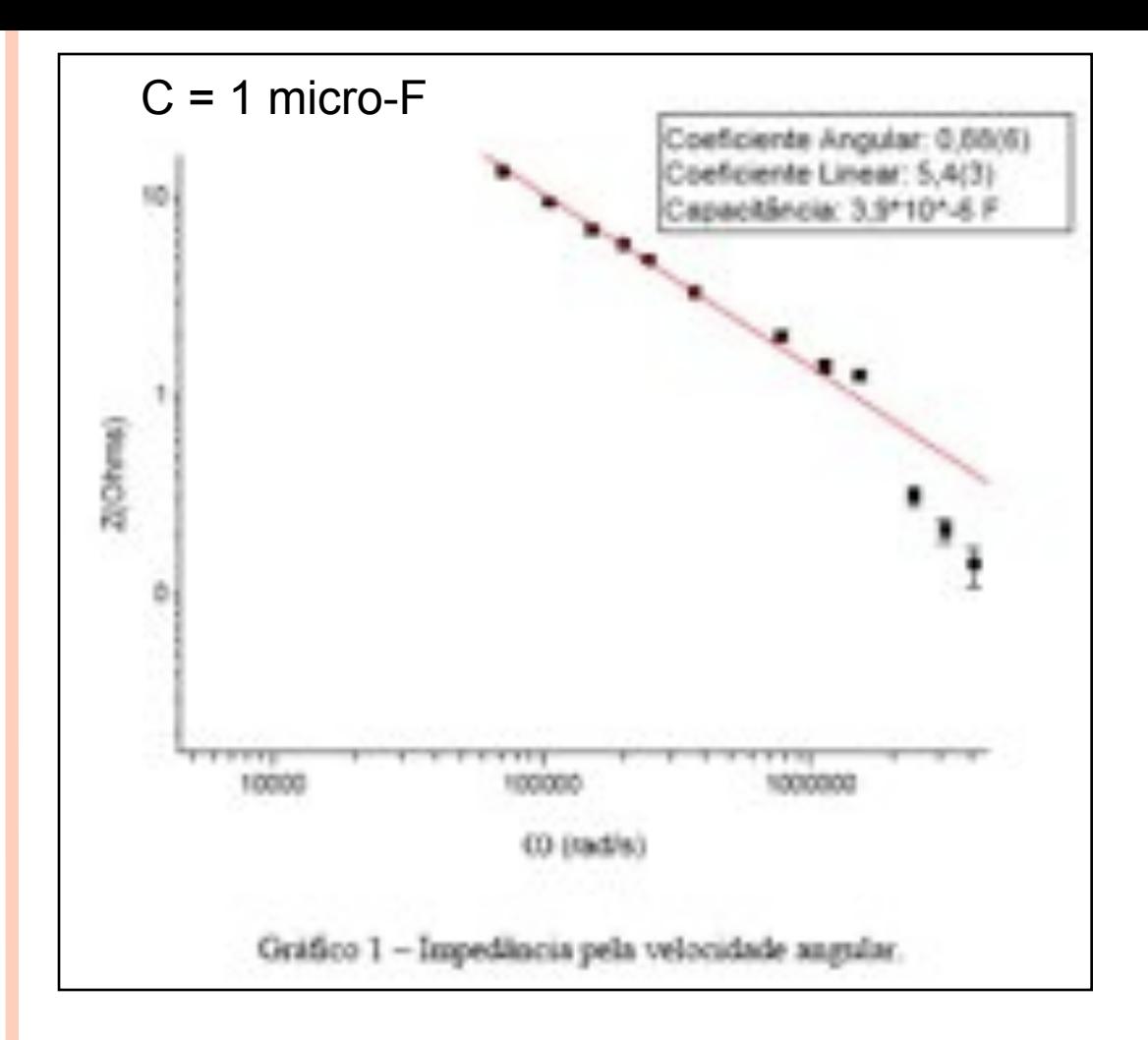

#### CASO 5

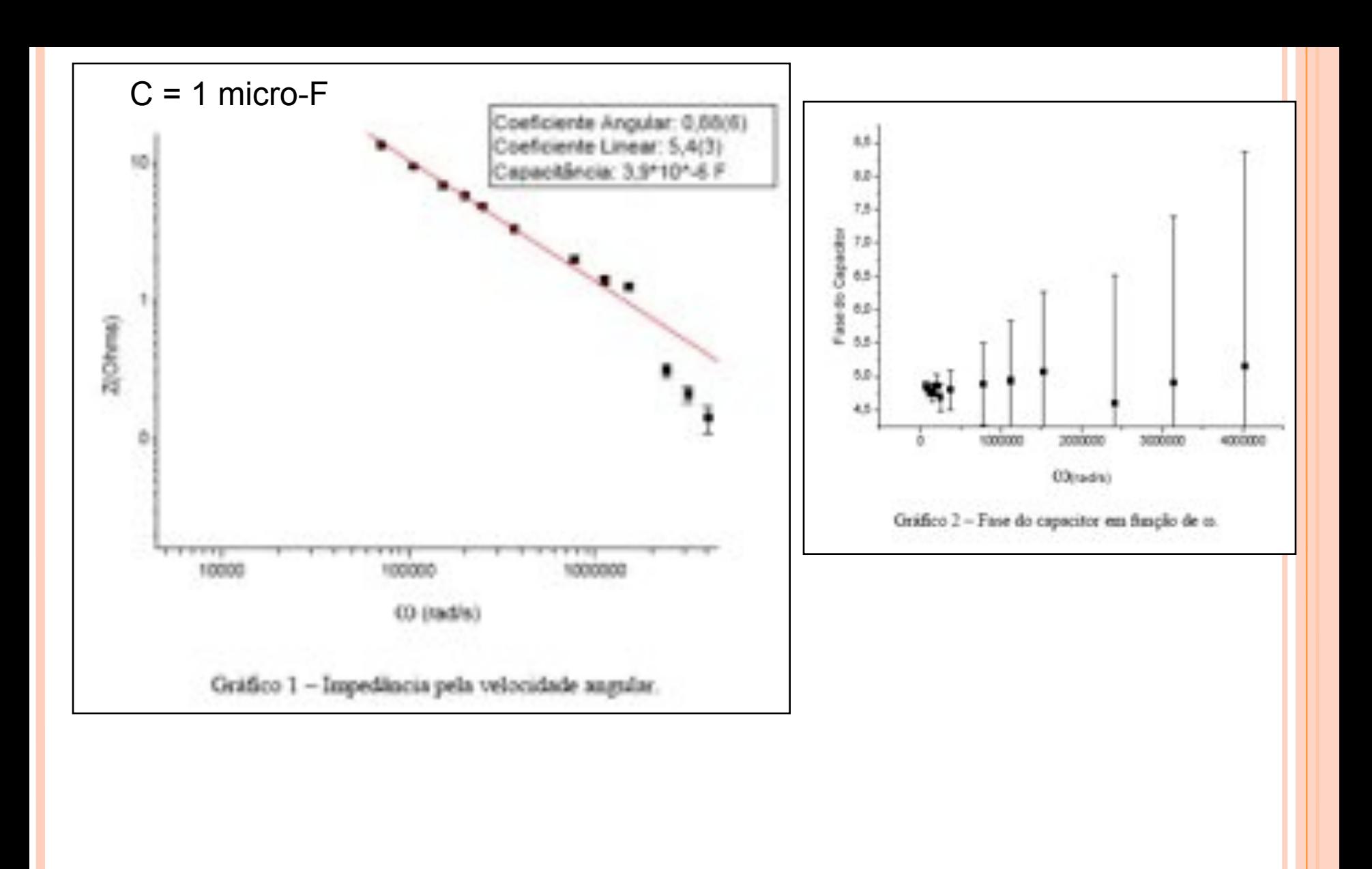

#### CASO 5

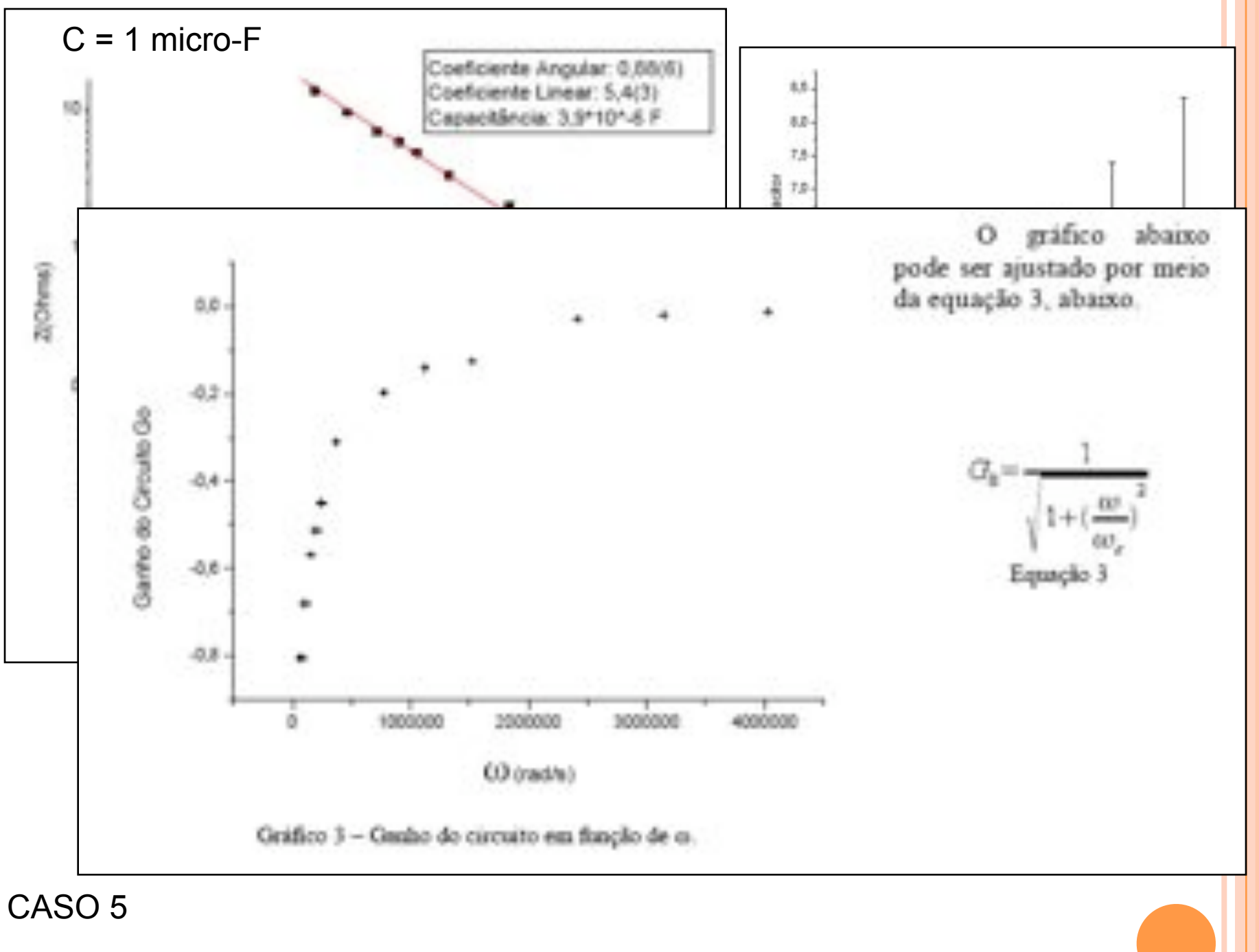

![](_page_16_Figure_0.jpeg)

![](_page_17_Figure_0.jpeg)

Calculou-se então o valor de C:

 $C = 1,045655 \pm 0,00005$ 

que é compatel com o valor nominal de  $1 \mu F$ .

#### CASO 6

![](_page_18_Figure_0.jpeg)

![](_page_19_Figure_0.jpeg)

### CIRCUITO INTEGRADOR

![](_page_20_Figure_1.jpeg)

!

Ou ainda:  $\bigcap$ 

$$
\hat{V}_s = \frac{1}{j\omega RC} \hat{V}_e
$$
\nChembrando que: 
$$
\hat{V}_e = V_e e^{j\omega t}
$$

\nEque: 
$$
\int \hat{V}_e dt = \frac{1}{j\omega} V_e e^{j\omega t} = \frac{1}{j\omega} \hat{V}_e
$$

Temos que:  $\bigcirc$ 

$$
\hat{V}_s = \frac{1}{RC} \int \hat{V}_e dt
$$

A. A. P. Suaide & M. Tabacniks (LabFlex, 2008)

No limite que  $\omega \gg \omega_c$  o circuito acima funciona como integrador da tensão de entrada

![](_page_21_Figure_0.jpeg)

Figura2: foto da tela do osciloscópio utilizando ondas quadradas.

Onde Vs é a tensão de saída, R é a resistência, que é 10Ω, C é a capacitância, que é 1μF e Vê é a tensão de entrada. O valor da derivada da tensão de entrada é  $(9,1\pm0,1)\times10^4$ V/s e o valor de  $Ve/(RC) = (10,4\pm0.5) \times 10^4$  V/( $\Omega$ F). O valor da tensão de entrada é o valor de tensão do canal 1 menos o valor de tensão do canal 2

# MOTIVAÇÃO

## MOTIVAÇÃO

! A medida do Ganho x *f* do circuito RC, semana passada, foi bastante cansativa

- ! Ajustar freqüência
- ! Medir *Ve*
- ! Medir *Vc*
- ! Repetir procedimento para cada freqüência
- ! Pelo menos 1 hora de tomada de dados
- **.** Que tal fazer a mesma medida com apenas 1 freqüência em 5 minutos?
	- ! Fundamentos teóricos e novos métodos de análise

! Joseph Fourier, paper submetido em 1807

- ! Referees: Lagrange, Laplace, Malus e Legendre
- ! Funções trigonométricas podem ser combinadas de tal forma a representar qualquer função matemática

! Joseph Fourier, paper submetido em 1807

- ! Referees: Lagrange, Laplace, Malus e Legendre
- ! Funções trigonométricas podem ser combinadas de tal forma a representar qualquer função matemática

$$
f(x) = \frac{a_0}{2} + \sum_n (a_n \cos(nx) + b_n \sin(nx))
$$

! Joseph Fourier, paper submetido em 1807

- ! Referees: Lagrange, Laplace, Malus e Legendre
- ! Funções trigonométricas podem ser combinadas de tal forma a representar qualquer função matemática

$$
f(x) = \frac{a_0}{2} + \sum_n (a_n \cos(nx) + b_n \sin(nx))
$$

 $\bullet$  As constantes  $a_n$  e  $b_n$  podem ser obtidas a partir de

$$
a_n = \frac{1}{\pi} \int_{-\pi}^{\pi} f(x) \cos(nx) dx
$$

$$
b_n = \frac{1}{\pi} \int_{-\pi}^{\pi} f(x) \sin(nx) dx
$$

 $\bullet$  Hoje em dia, usamos formalismos mais abrangentes

**•** Hoje em dia, usamos formalismos mais abrangentes

$$
f(x) = \sum_{n = -\infty}^{\infty} c_n e^{jnx}
$$

a fórmula de er e substitua a expressão  $e^{jx}$  =  $\frac{\text{afterior}}{\cos x + j \sin x}$ 

**•** Hoje em dia, usamos formalismos mais abrangentes

$$
f(x) = \sum_{n=-\infty}^{\infty} c_n e^{jnx}
$$

Use a fórmula de Euler e substitua na expressão<br>  $e^{jx}$  = cos x + j sin x

 $\circ$  Com:

 $c_n = \frac{1}{2\pi} \int_{-\pi}^{\pi} f(x) e^{-jnx} dx$ 

**•** Hoje em dia, usamos formalismos mais abrangentes

$$
f(x) = \sum_{n = -\infty}^{\infty} c_n e^{jnx}
$$

Use a fórmula de Euler e substitua na expressão<br>  $e^{jx}$  = cos x + j sin x

$$
\bullet \text{ Com: }
$$

 $\bullet$  As constantes  $a_n$  e  $b_n$  da expressão tradicional podem ser obtidas como:

 $c_n = \frac{1}{2\pi} \int_{0}^{\pi} f(x)e^{-jnx} dx$ 

**•** Hoje em dia, usamos formalismos mais abrangentes

$$
f(x) = \sum_{n = -\infty}^{\infty} c_n e^{jnx}
$$

Use a fórmula de Euler e substitua na expressão anterior  $e^{jx} = \cos x + j\sin x$ 

! Com:

$$
c_n = \frac{1}{2\pi} \int_{-\pi}^{\pi} f(x) e^{-jnx} dx
$$

 $\bullet$  As constantes  $a_n$  e  $b_n$  da expressão tradicional podem ser obtidas como:

 $\pi$ 

$$
a_n = c_n + c_{-n}
$$
, com  $n = 0,1,2,...$   
 $b_n = j(c_n - c_{-n})$ , com  $n = 0,1,2,...$ 

$$
V(t) = V_0 \left[ \frac{4}{\pi} \sin(\omega t) + \frac{4}{3\pi} \sin(3\omega t) + \frac{4}{5\pi} \sin(5\omega t) + \dots \right]
$$

$$
V(t) = V_0 \left[ \frac{4}{\pi} \sin(\omega t) + \frac{4}{3\pi} \sin(3\omega t) + \frac{4}{5\pi} \sin(5\omega t) + \dots \right]
$$

![](_page_33_Figure_2.jpeg)

$$
V(t) = V_0 \left[ \frac{4}{\pi} \sin(\omega t) + \frac{4}{3\pi} \sin(3\omega t) + \frac{4}{5\pi} \sin(5\omega t) + \dots \right]
$$

![](_page_34_Figure_2.jpeg)

$$
V(t) = V_0 \left[ \frac{4}{\pi} \sin(\omega t) + \frac{4}{3\pi} \sin(3\omega t) + \frac{4}{5\pi} \sin(5\omega t) + \dots \right]
$$

![](_page_35_Figure_2.jpeg)
$$
V(t) = V_0 \left[ \frac{4}{\pi} \sin(\omega t) + \frac{4}{3\pi} \sin(3\omega t) + \frac{4}{5\pi} \sin(5\omega t) + \dots \right]
$$

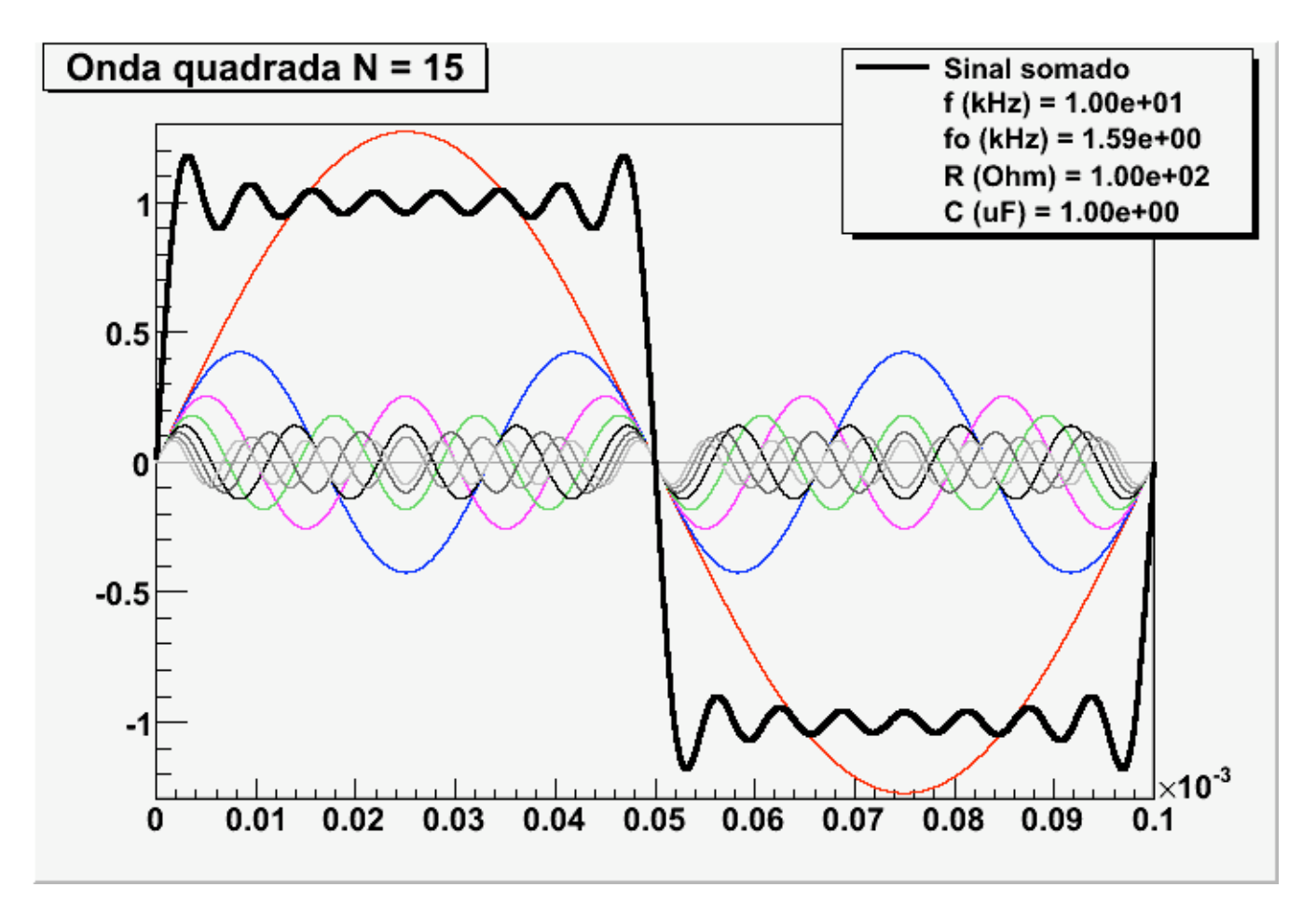

$$
V(t) = V_0 \left[ \frac{4}{\pi} \sin(\omega t) + \frac{4}{3\pi} \sin(3\omega t) + \frac{4}{5\pi} \sin(5\omega t) + \dots \right]
$$

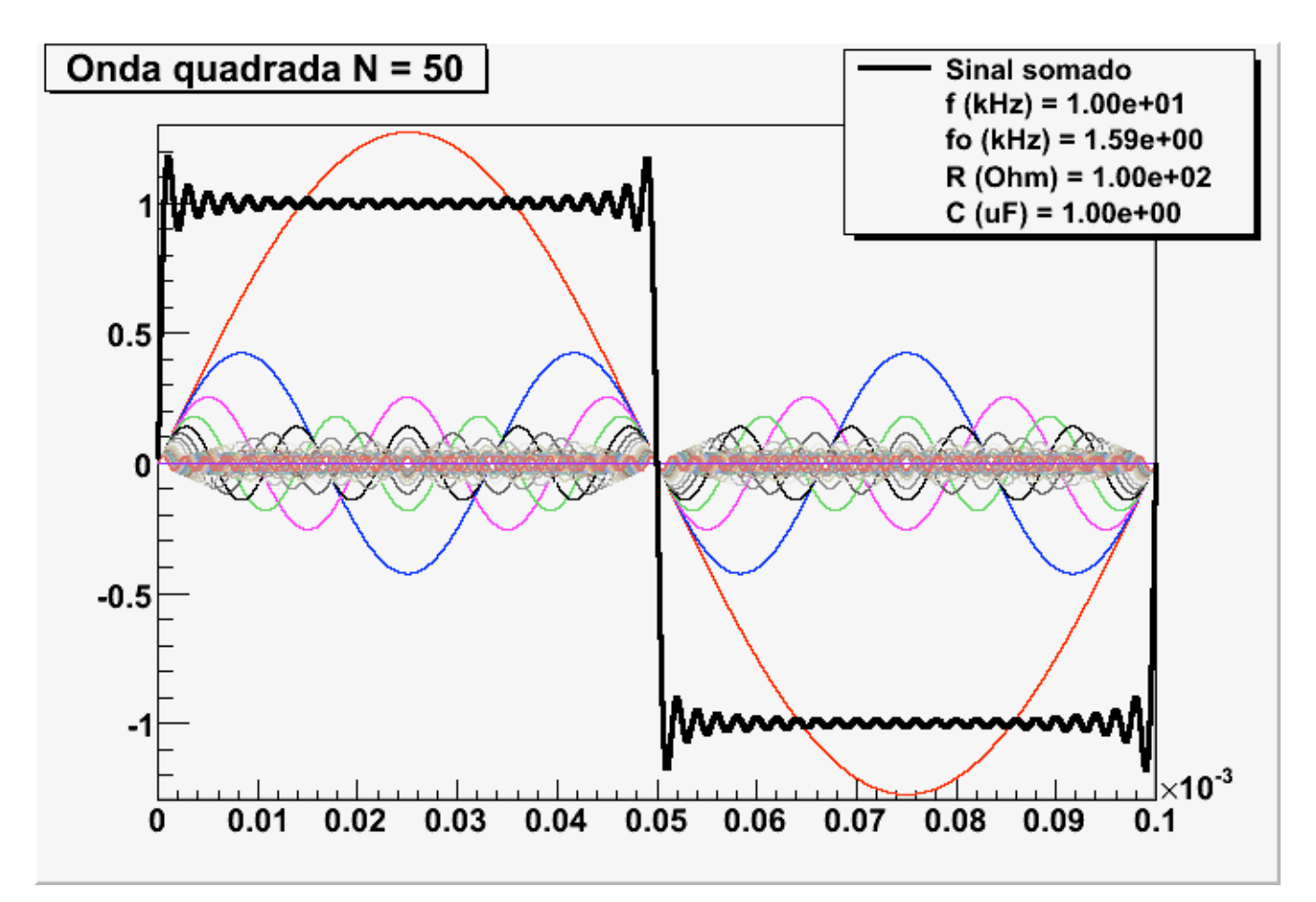

$$
V(t) = V_0 \left[ \frac{4}{\pi} \sin(\omega t) + \frac{4}{3\pi} \sin(3\omega t) + \frac{4}{5\pi} \sin(5\omega t) + \dots \right]
$$

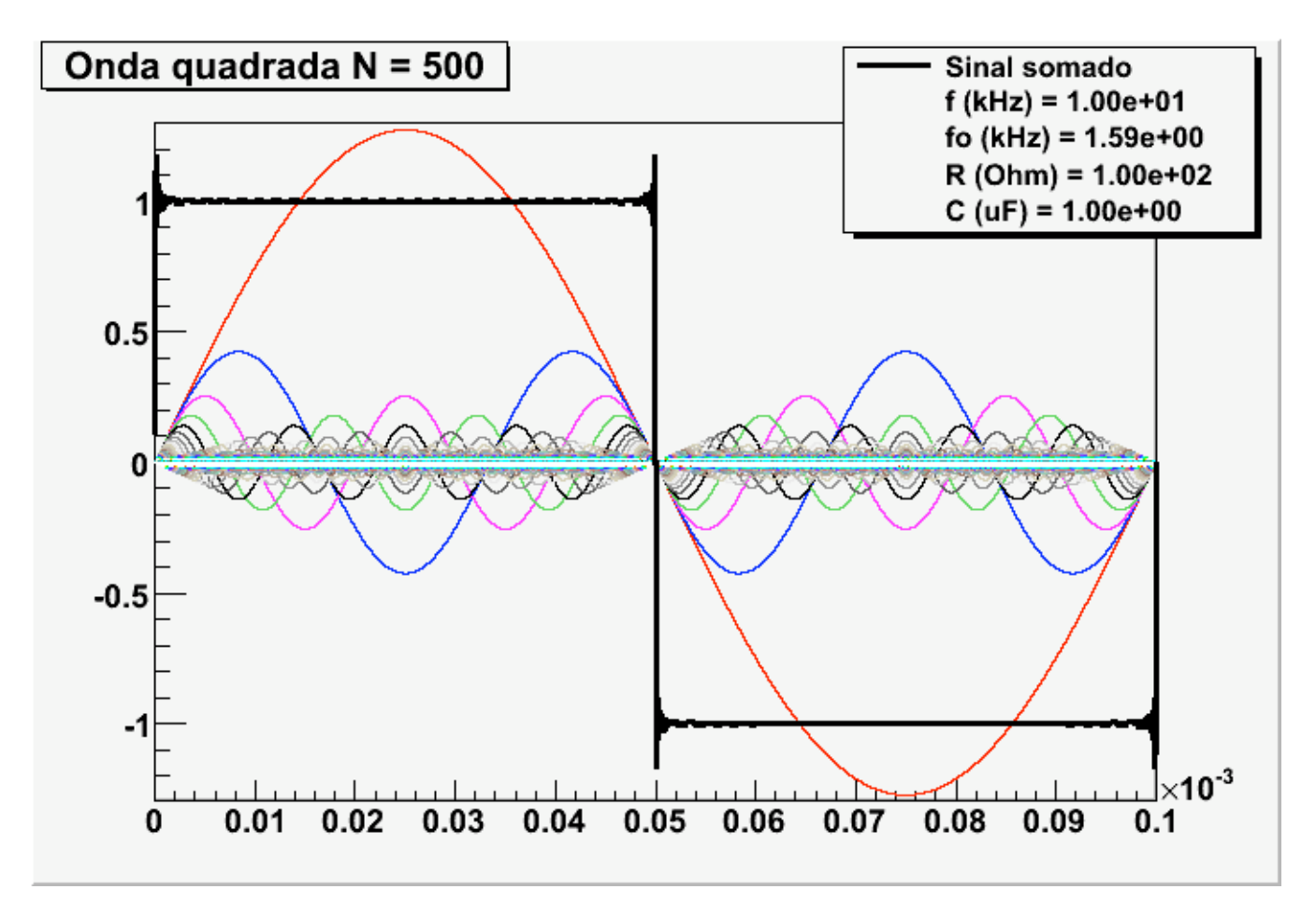

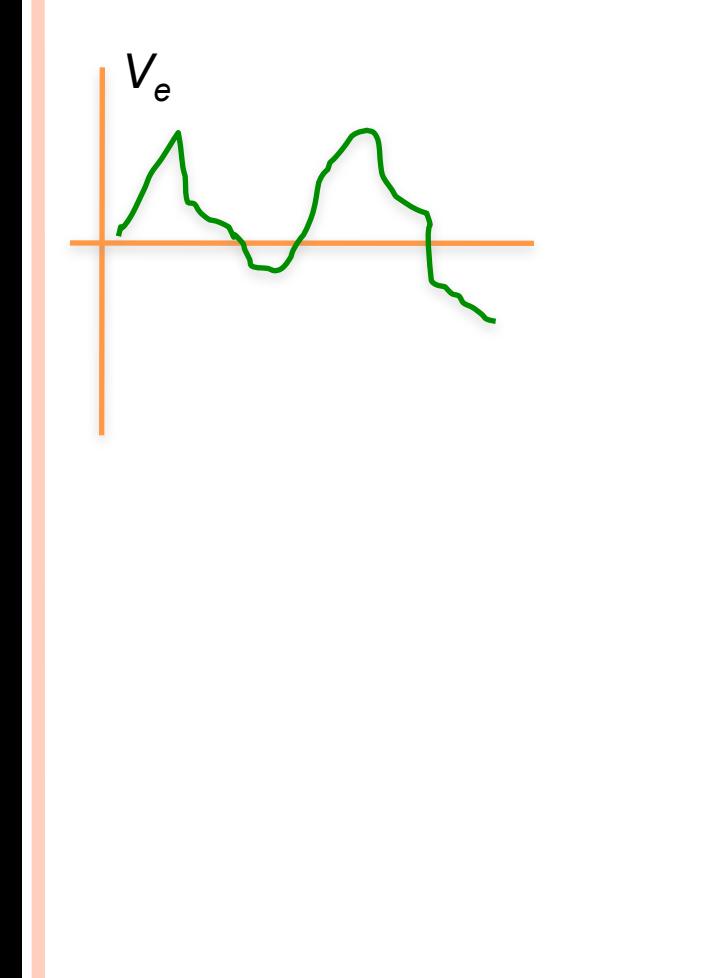

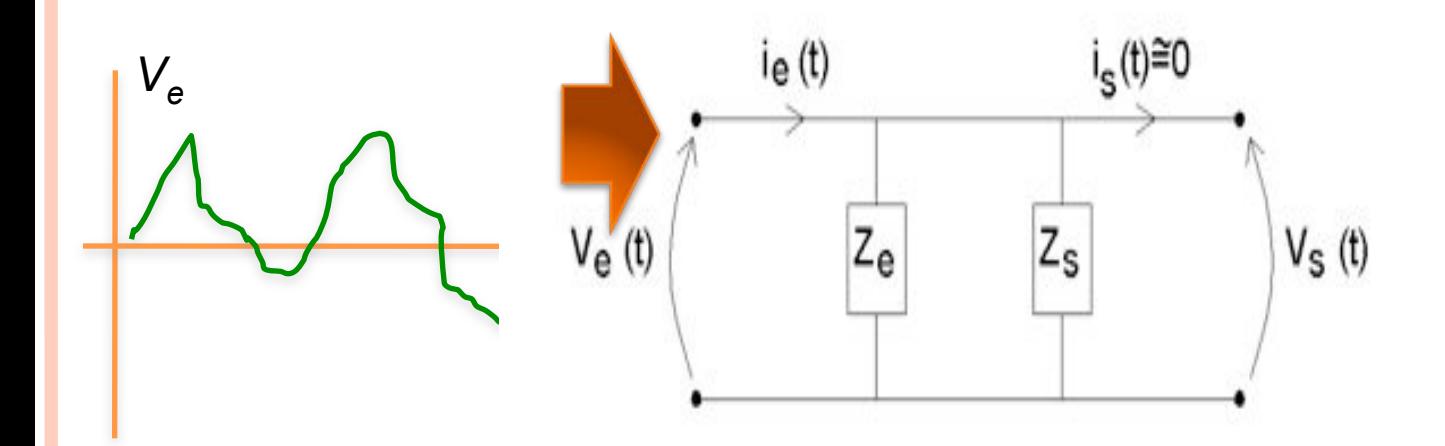

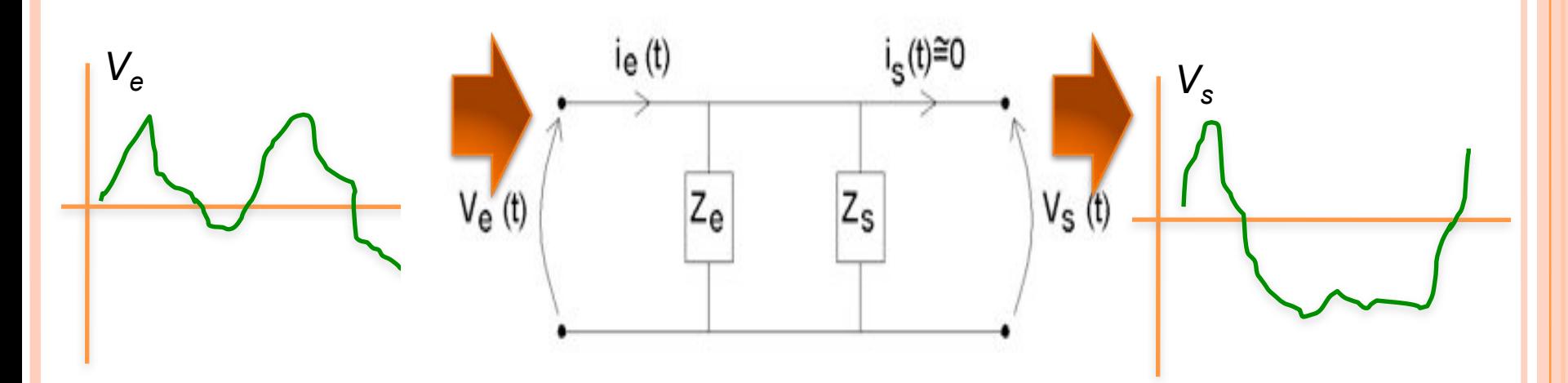

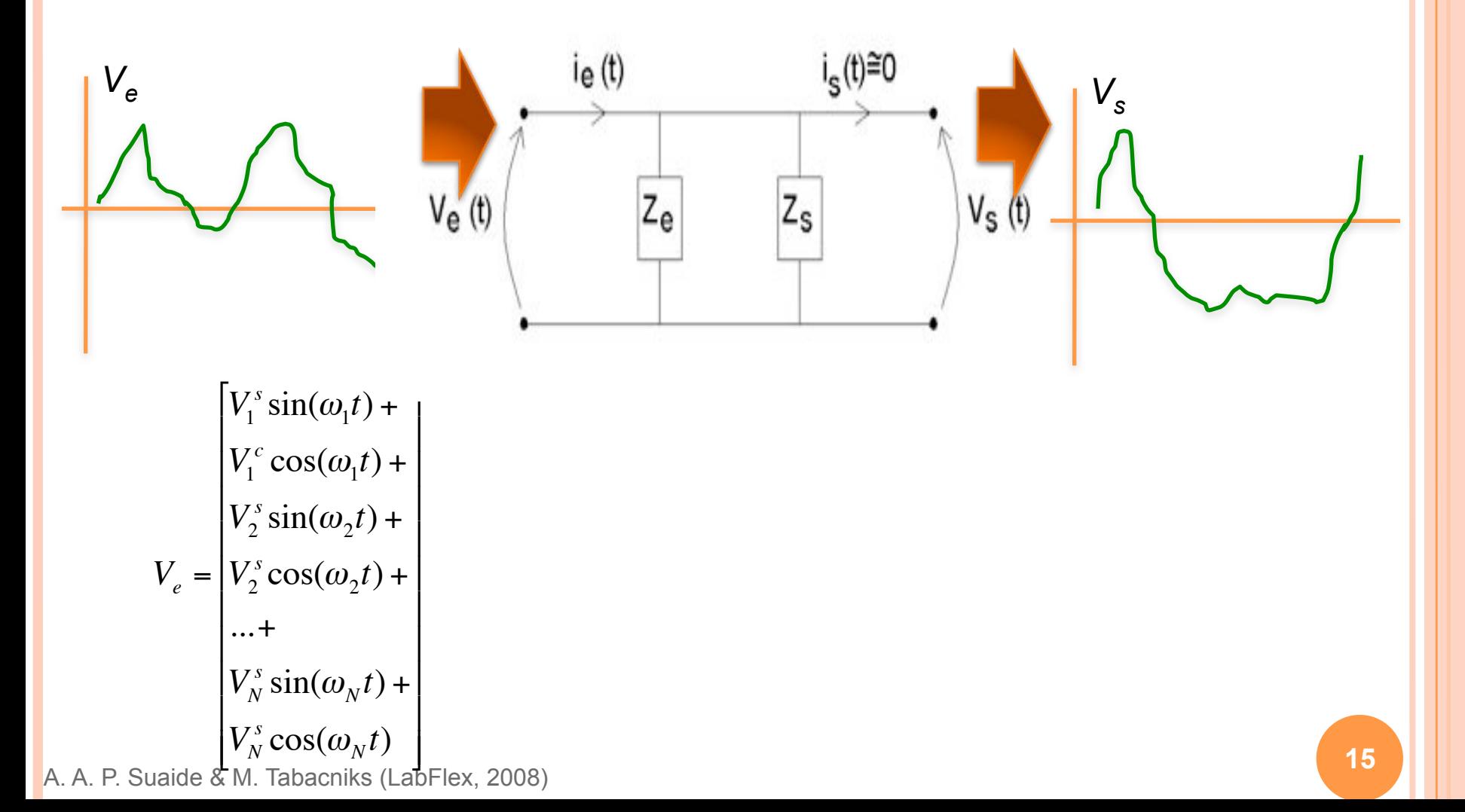

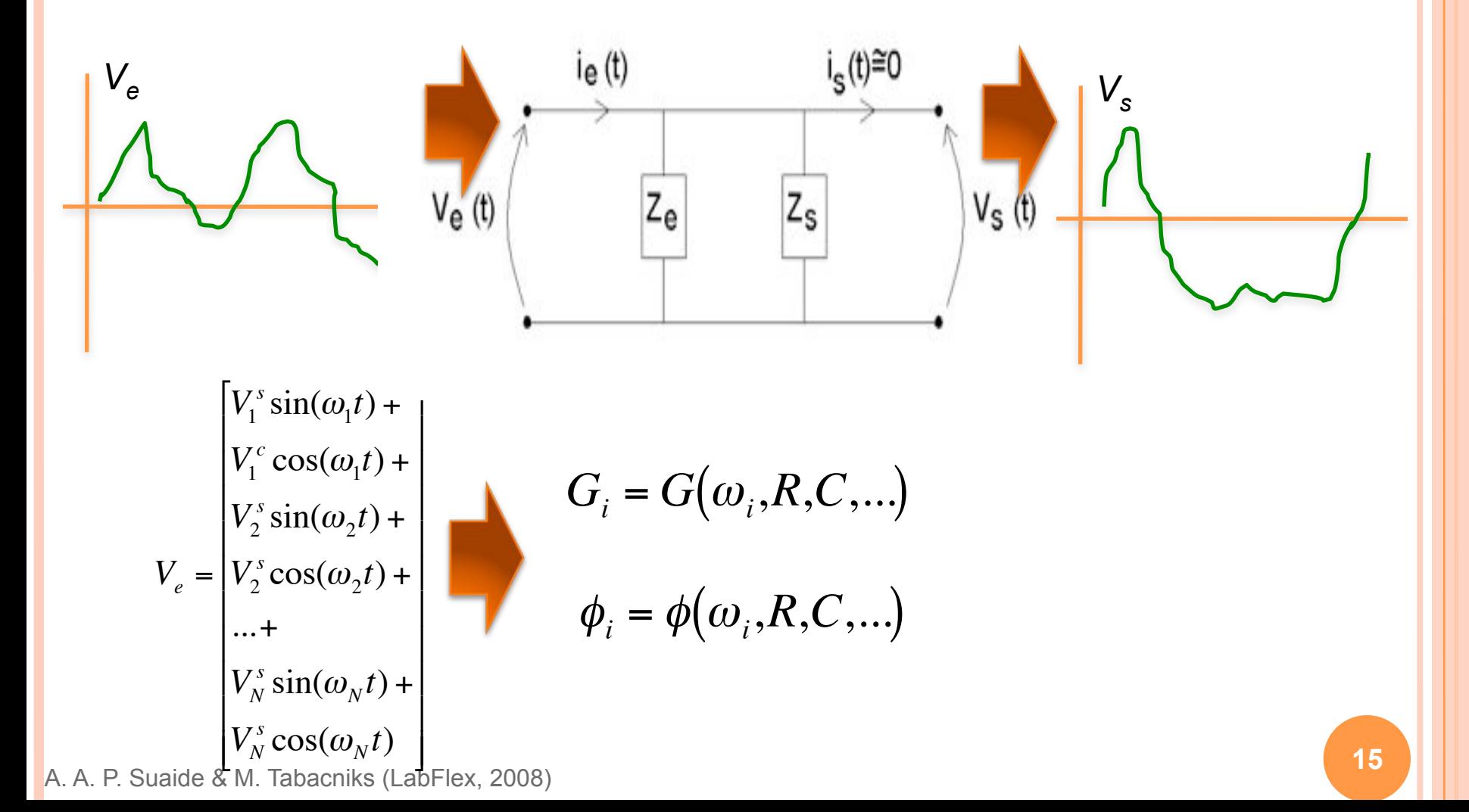

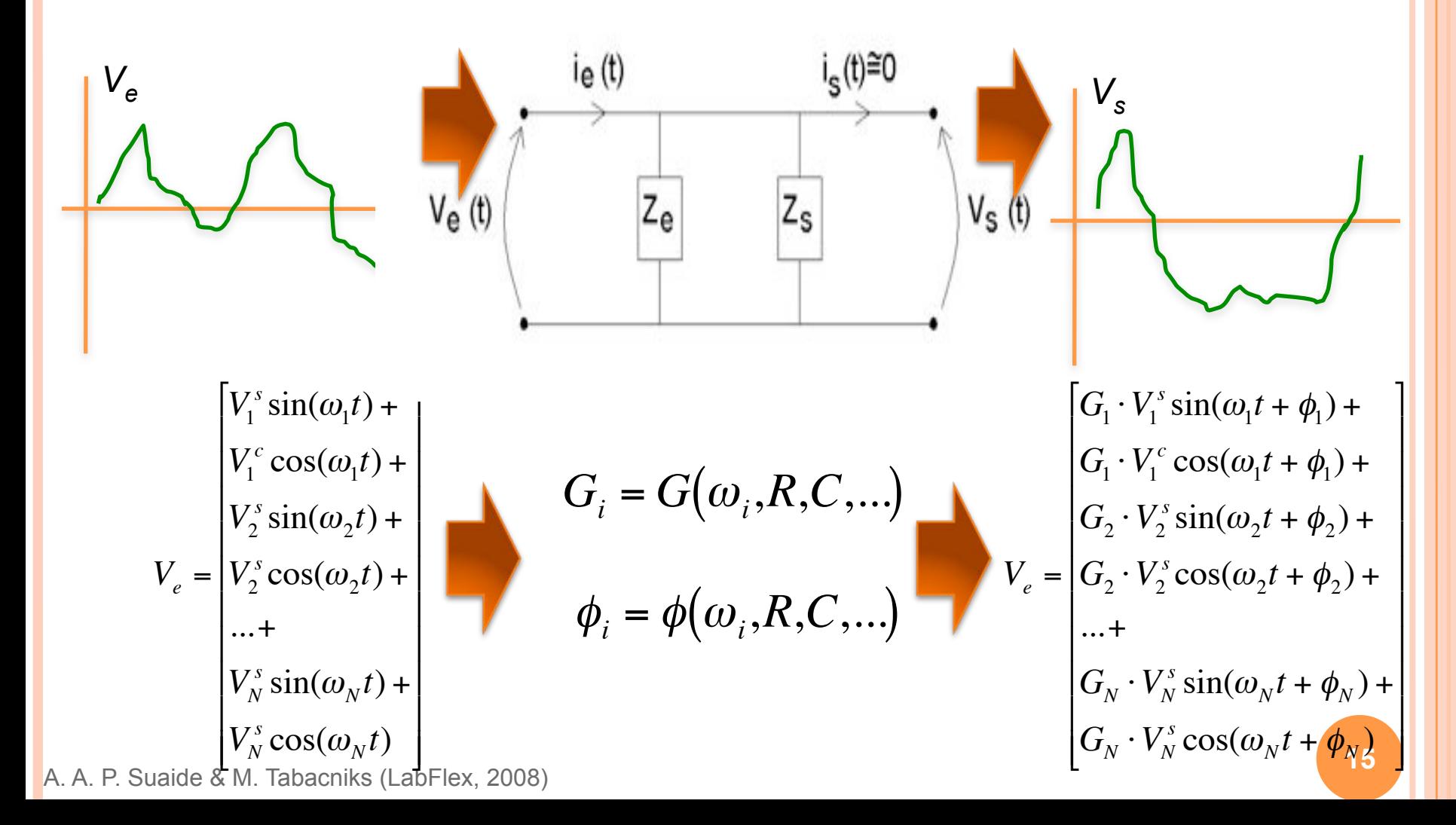

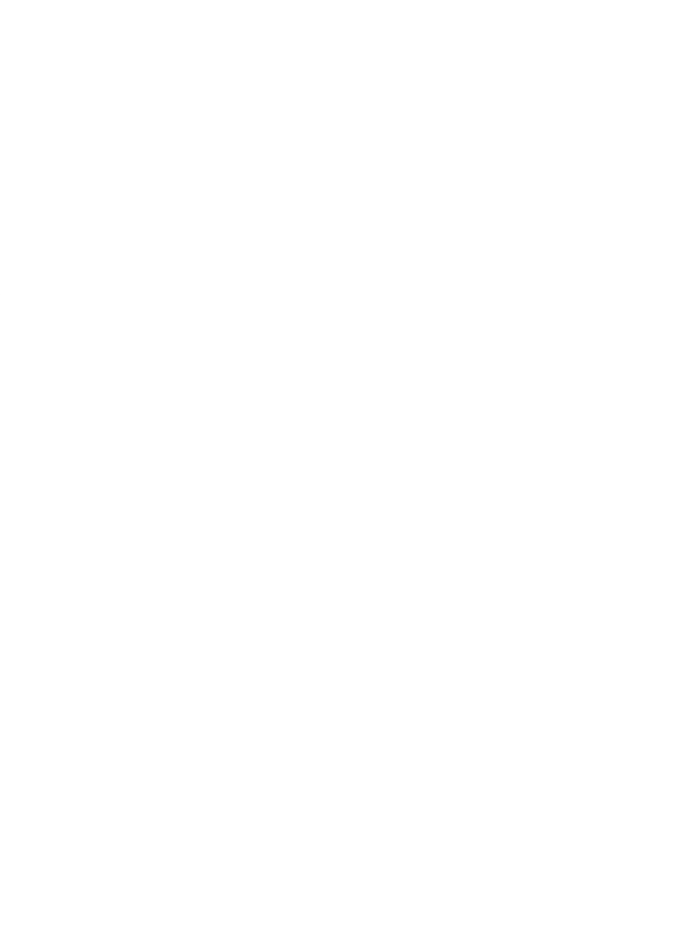

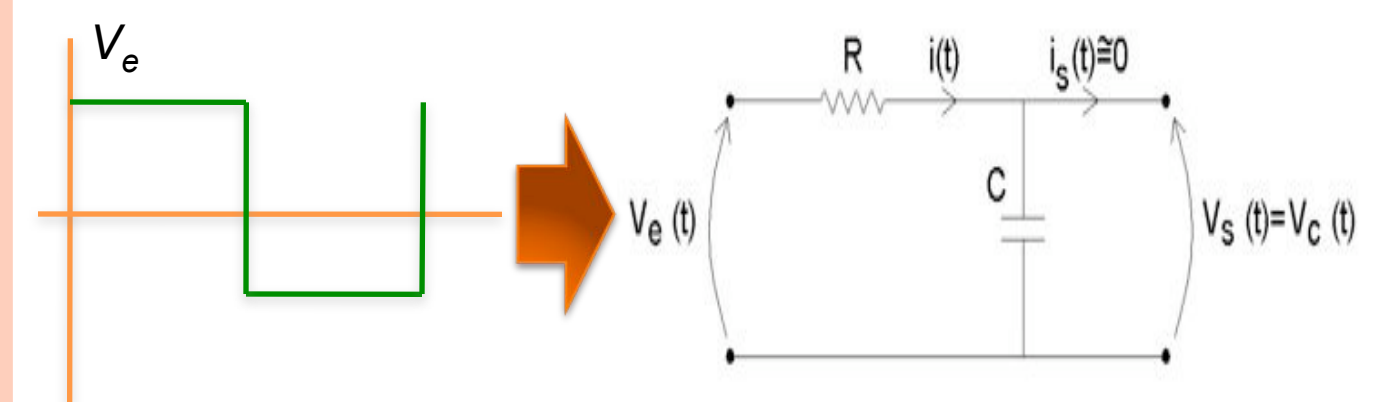

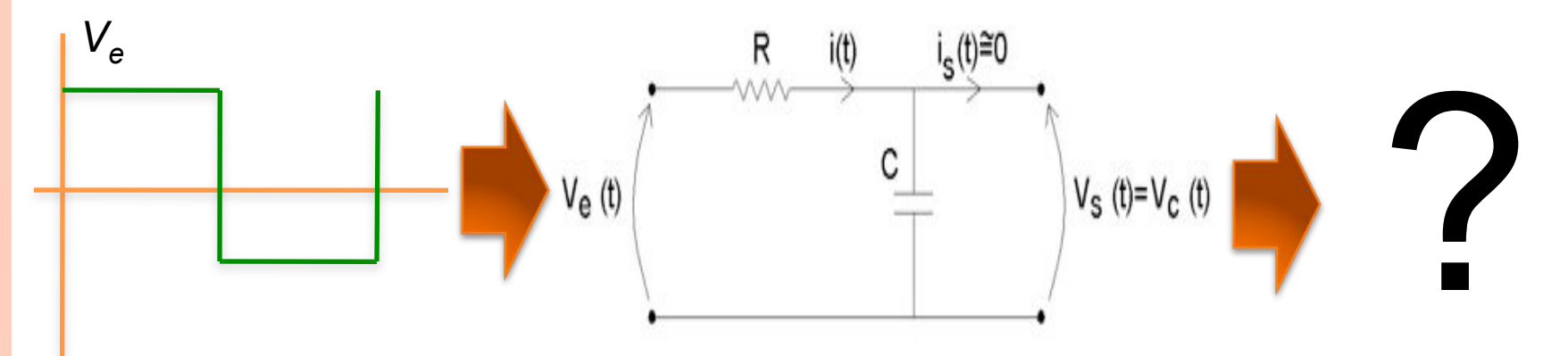

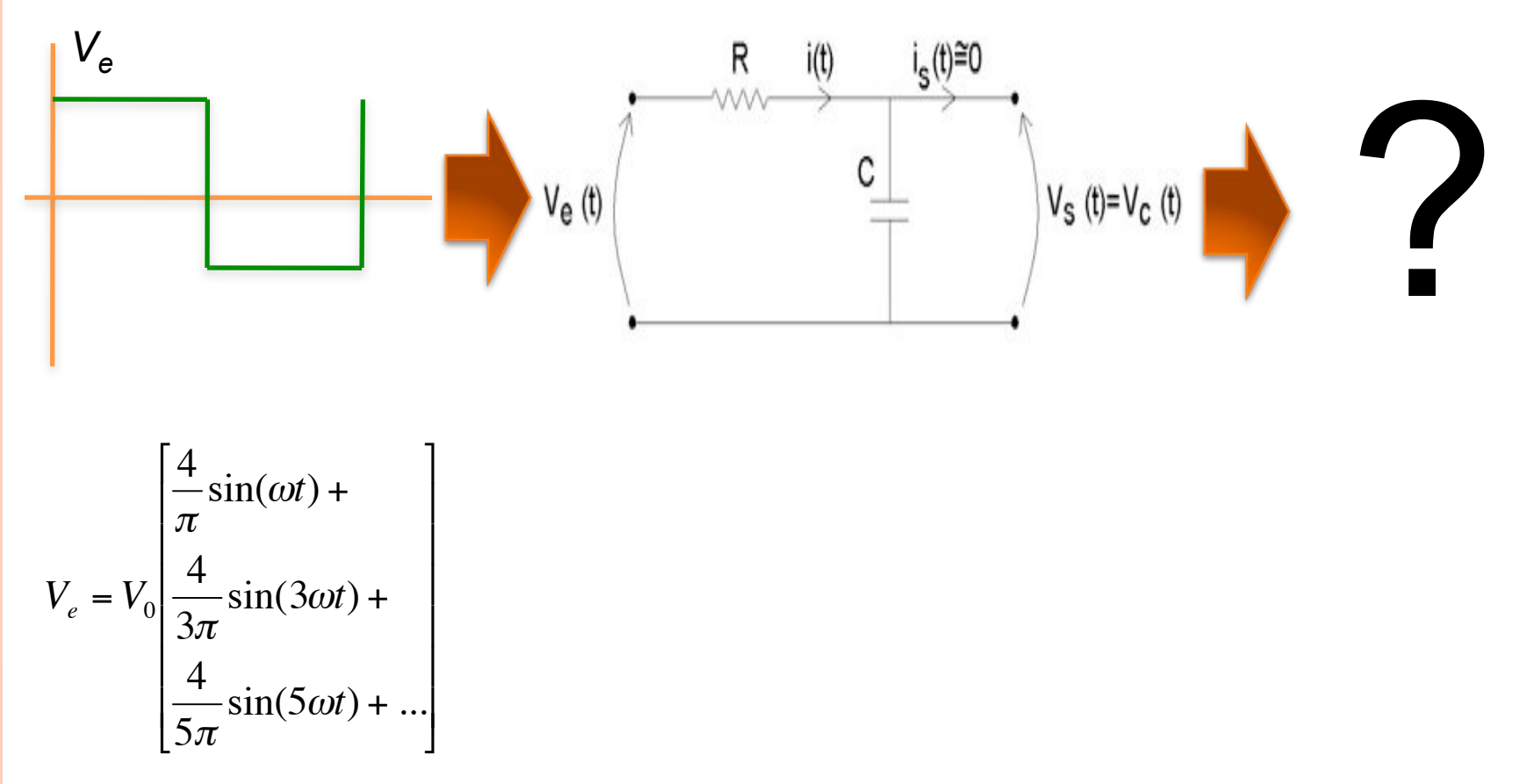

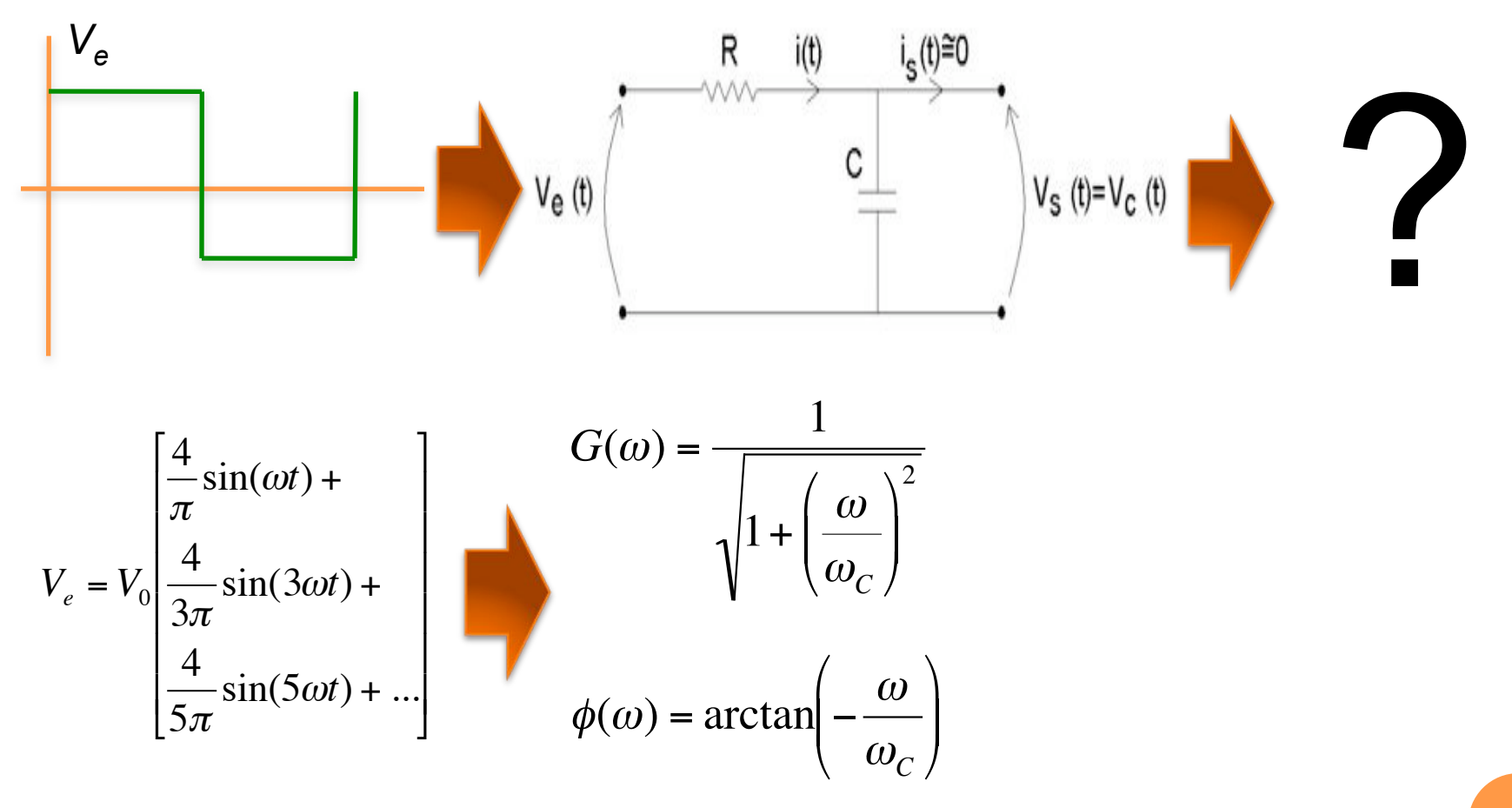

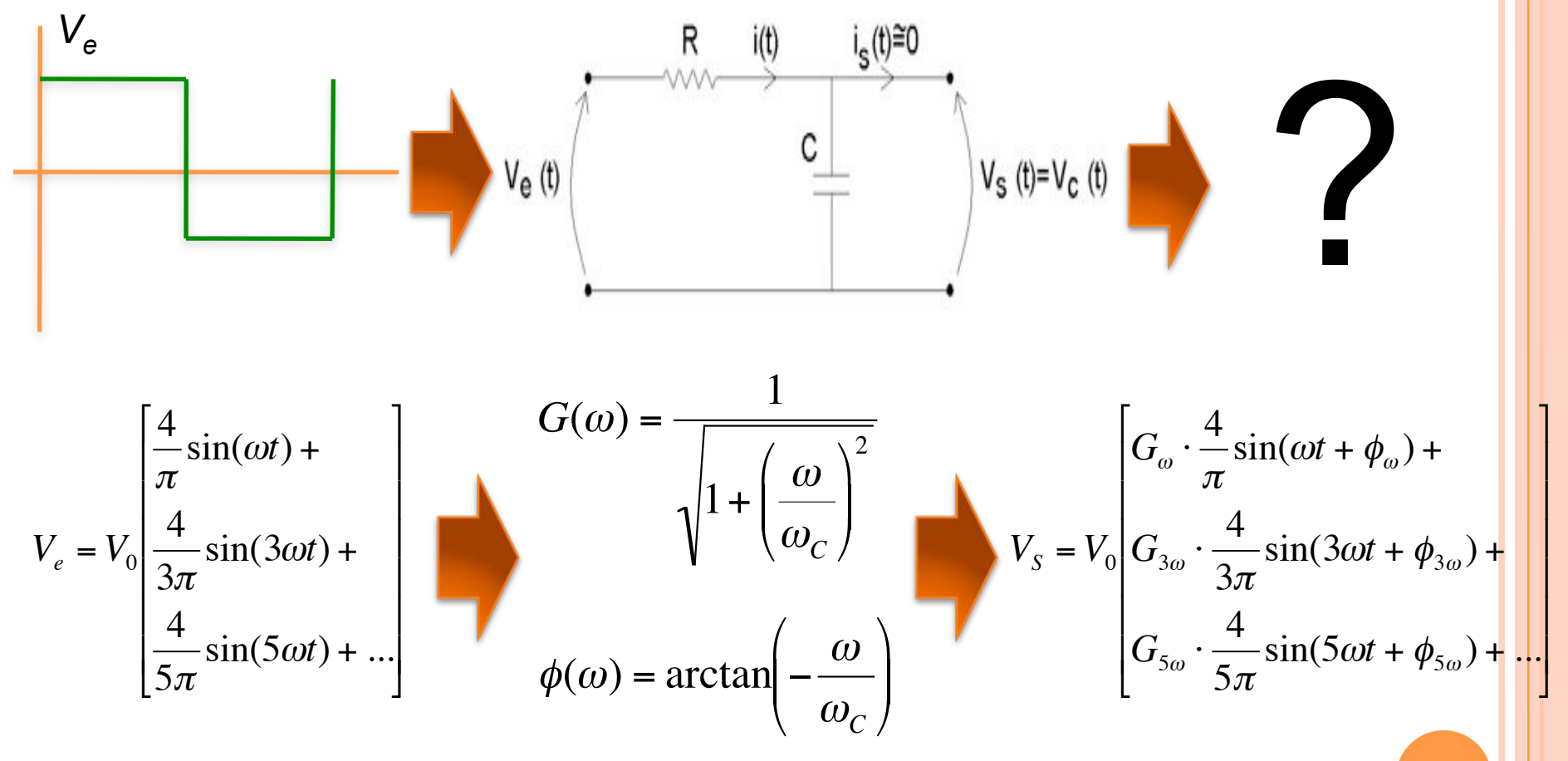

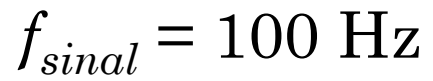

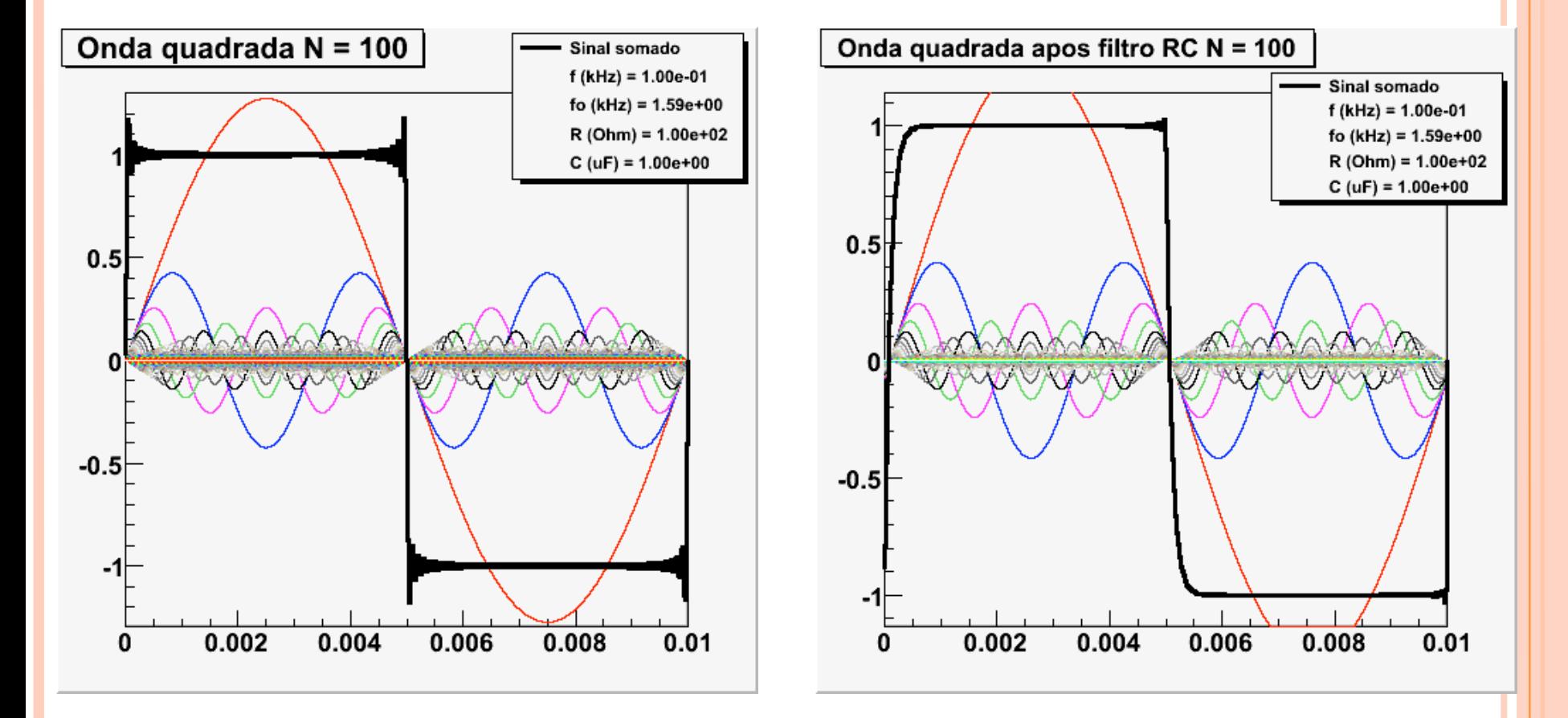

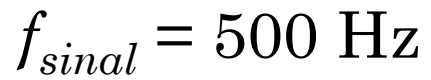

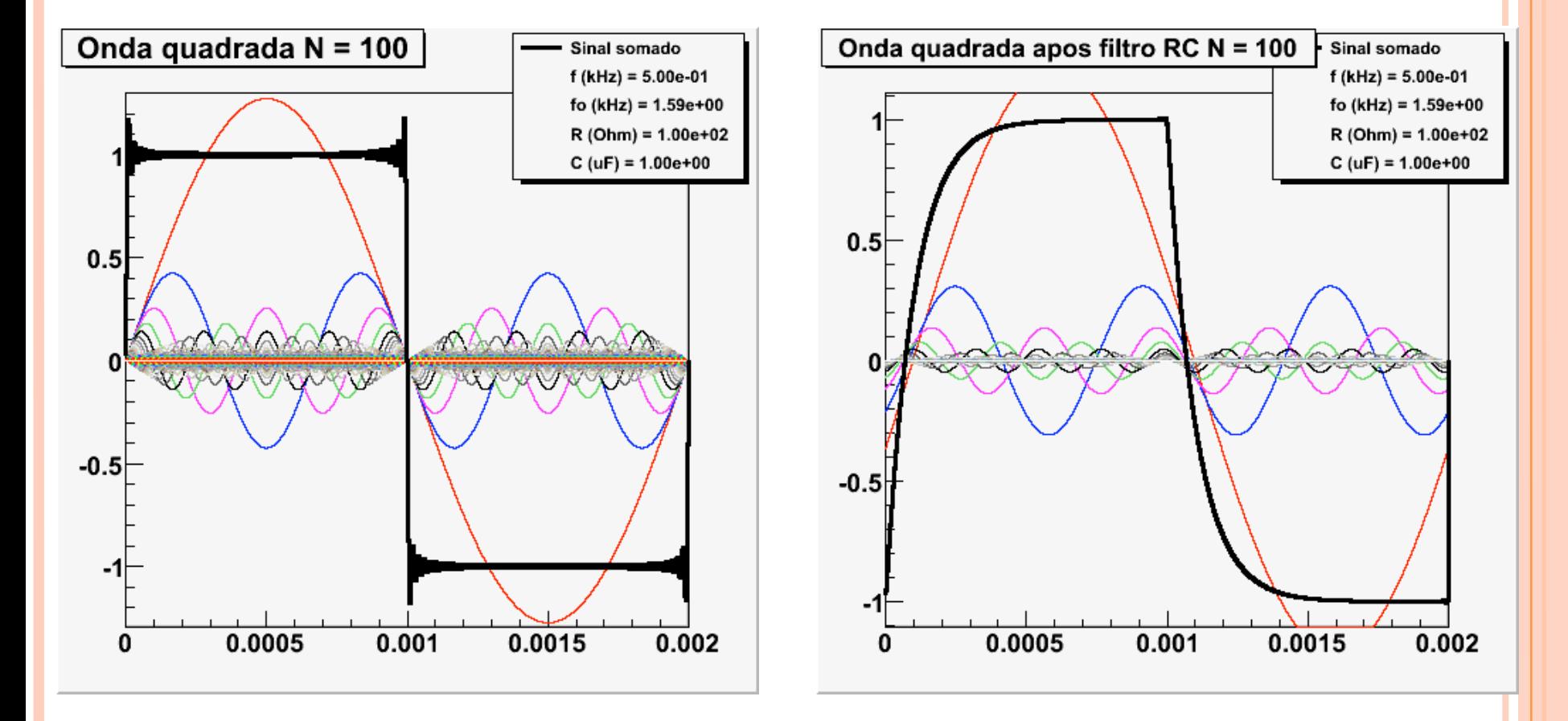

 $f_{\text{sinal}}$  = 1500 Hz

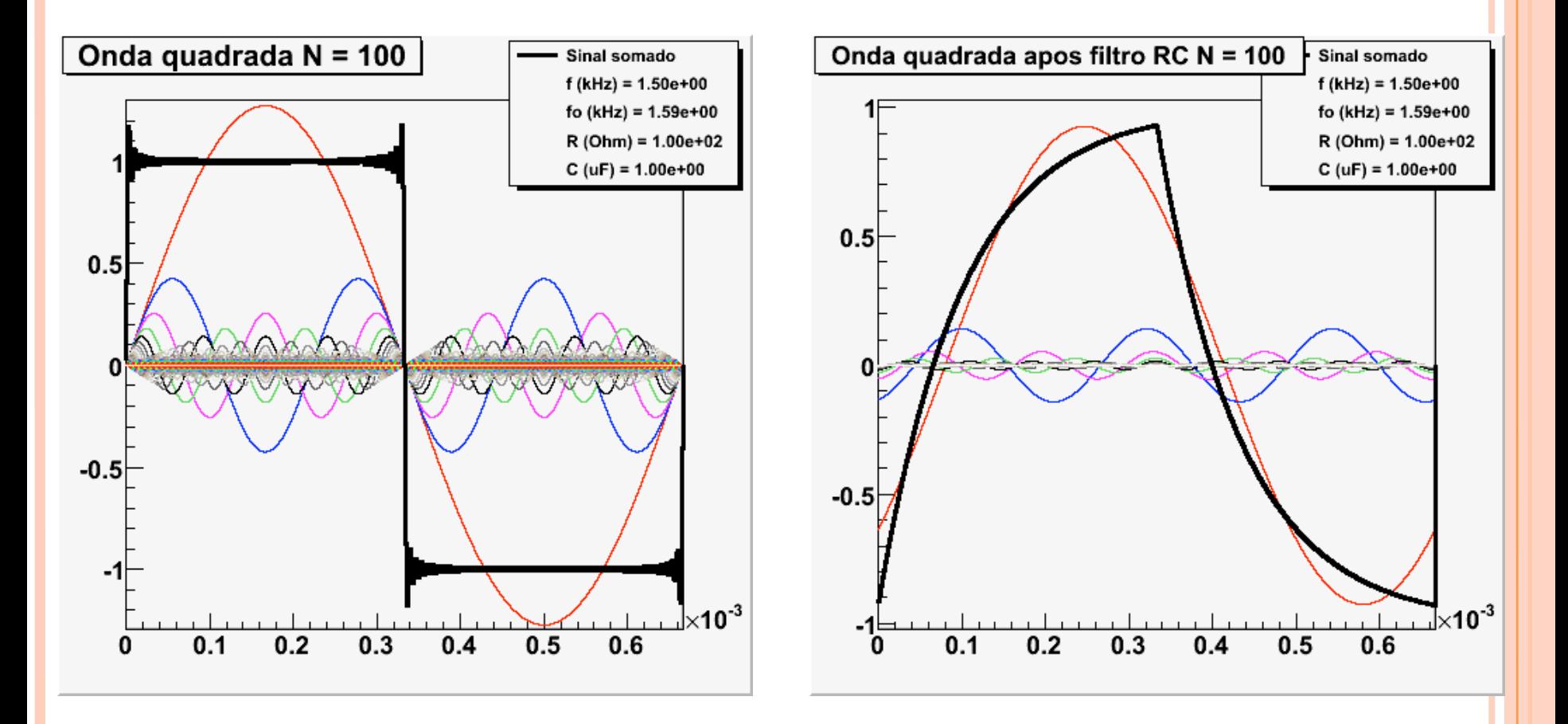

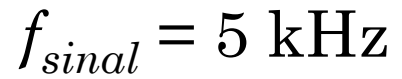

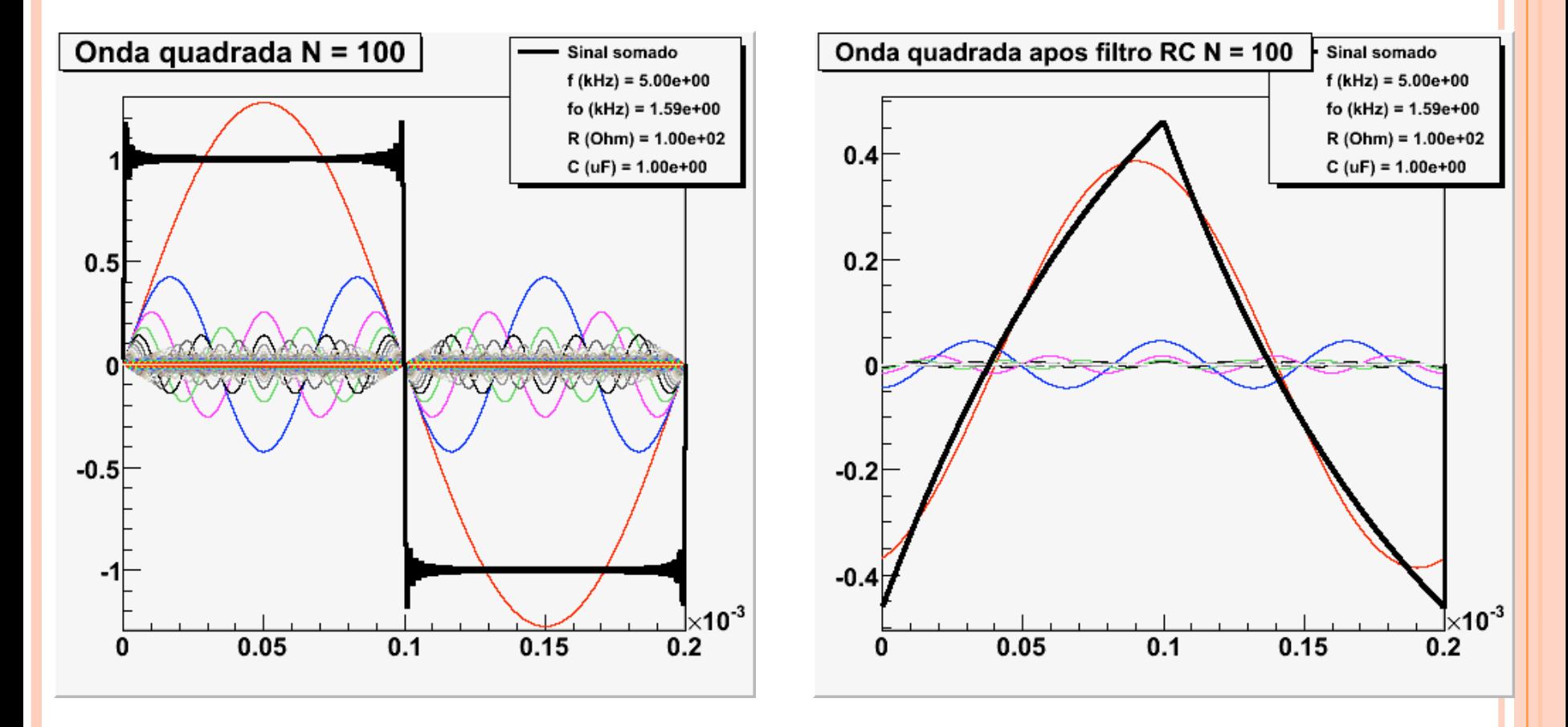

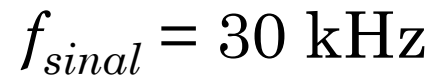

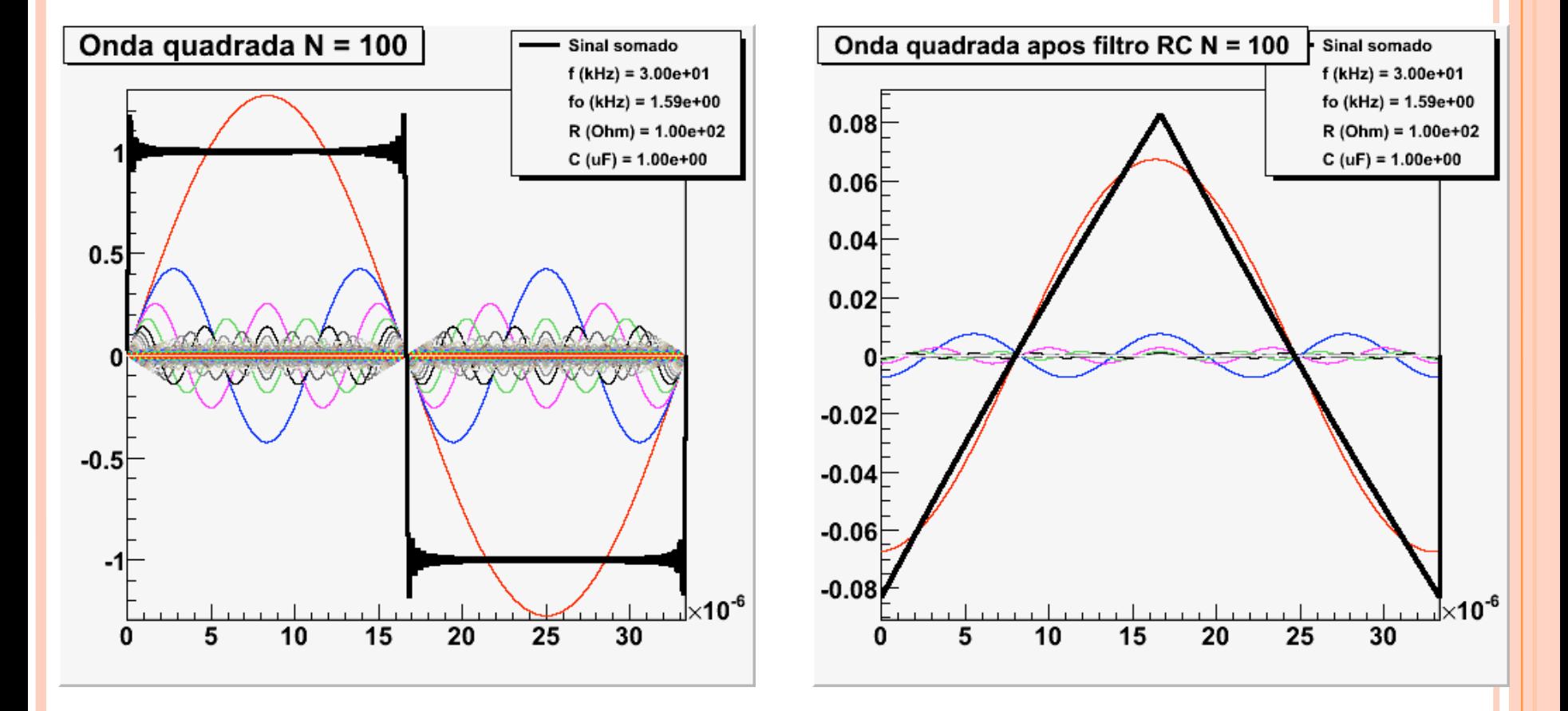

#### COMO ANALISAR AS FREQÜÊNCIAS DE UM SINAL

- ! Análise de Fourier ou transformada de Fourier
	- ! É um gráfico no qual o eixo-X representa a freqüência da componente de Fourier e o eixo-Y mostra a amplitude daquela componente
	- ! Deste modo pode-se ver claramente qual a contribuição de cada harmônica para o sinal final e podemos projetar os circuitos com o mínimo de interferência
	- ! Abre inúmeras possibilidades para tratamento de sinais e imagens.

#### ! Métodos numéricos de obtenção para sinais discretos

 $FFT \rightarrow Fast Fourier Transform$ 

#### SINAL Transformada de Fourier Espectro de amplitude

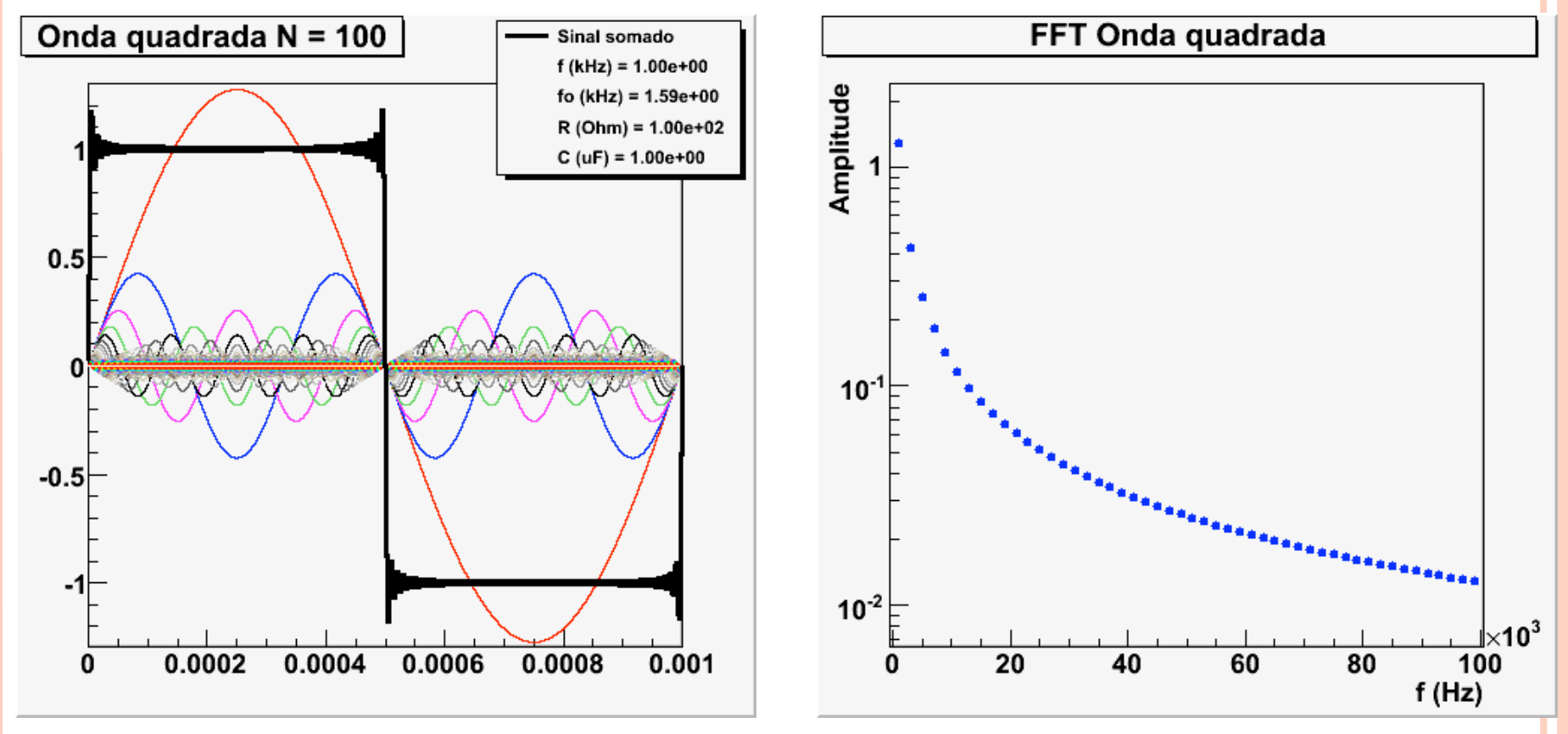

#### OBJETIVOS DA SEMANA

- ! Fazer analise de Fourier experimental de uma onda quadrada
	- ! Comparar a transformada de Fourier da onda com o esperado teoricamente
	- ! Obter a curva de ganho de um RC através da transformada de Fourier

# Análise de Fourier no Data Studio

Sensor

Gerador

M.H. Tabacniks e A. Suaide. FAP0214 - 2008 - IFUSP

**R**

 $V_{e}$ 

 $\mathcal{L}^{\infty}$  / C

 $\sum_{\mathcal{U}} C$ 

Ligue seu osciloscópio para controlar se a saída do 750 é de fato o que foi selecionado via software.

> 1) Ligue a interface PASCO 750 na tomada. Veja o LED power on.

> > 2) Conecte um adaptador para pino banana na **entrada** A, B ou C.

3) Conecte um par de fios com pino banana na saída *output*.

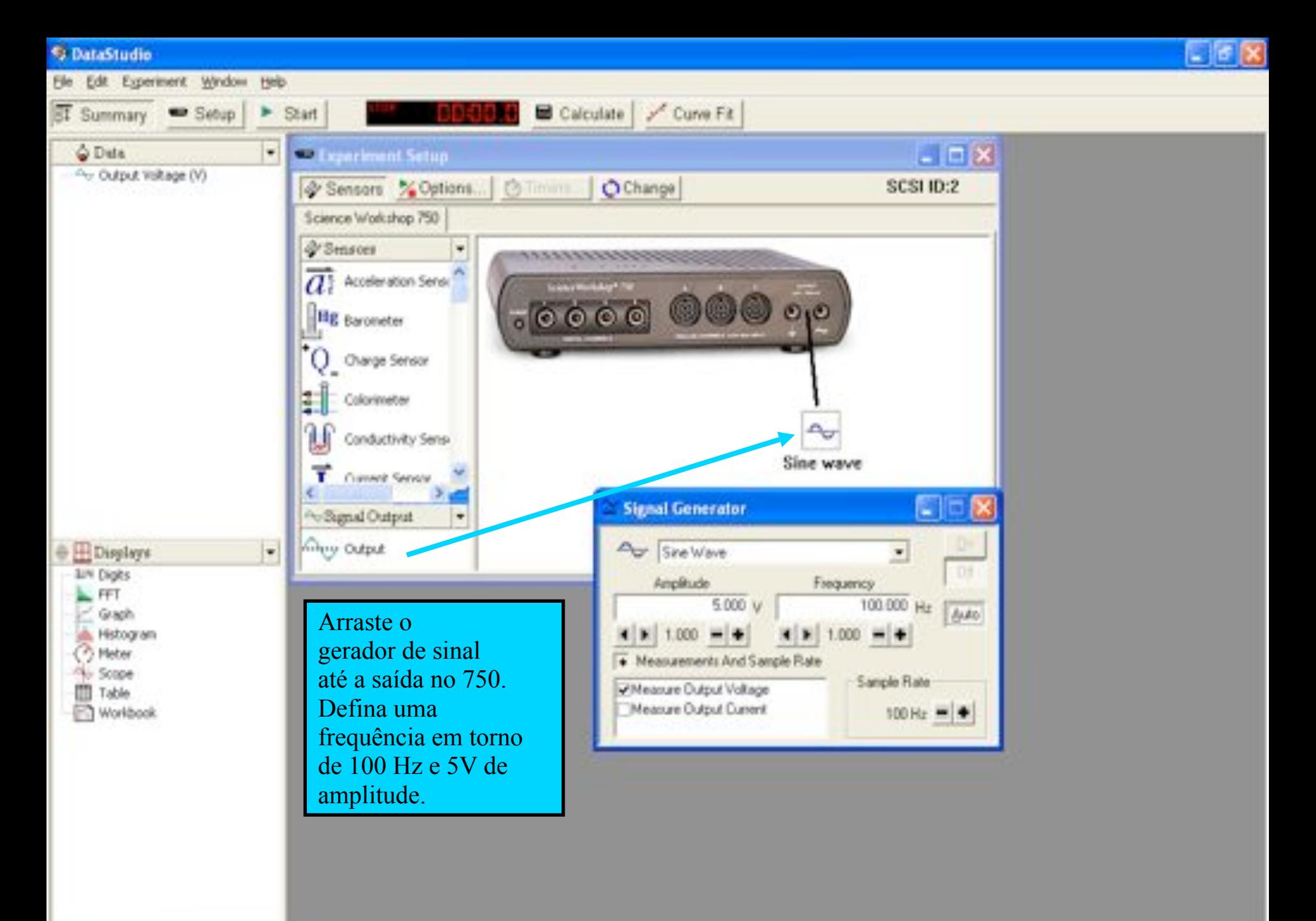

Conecte a saída "*output*" da interface PASCO à placa de conectores. Ligue um osciloscópio aos terminais de saída para verificar se o sinal gerado pela interface PASCO é o que foi programado.

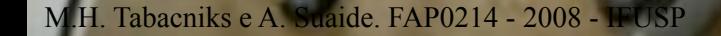

Teksunix

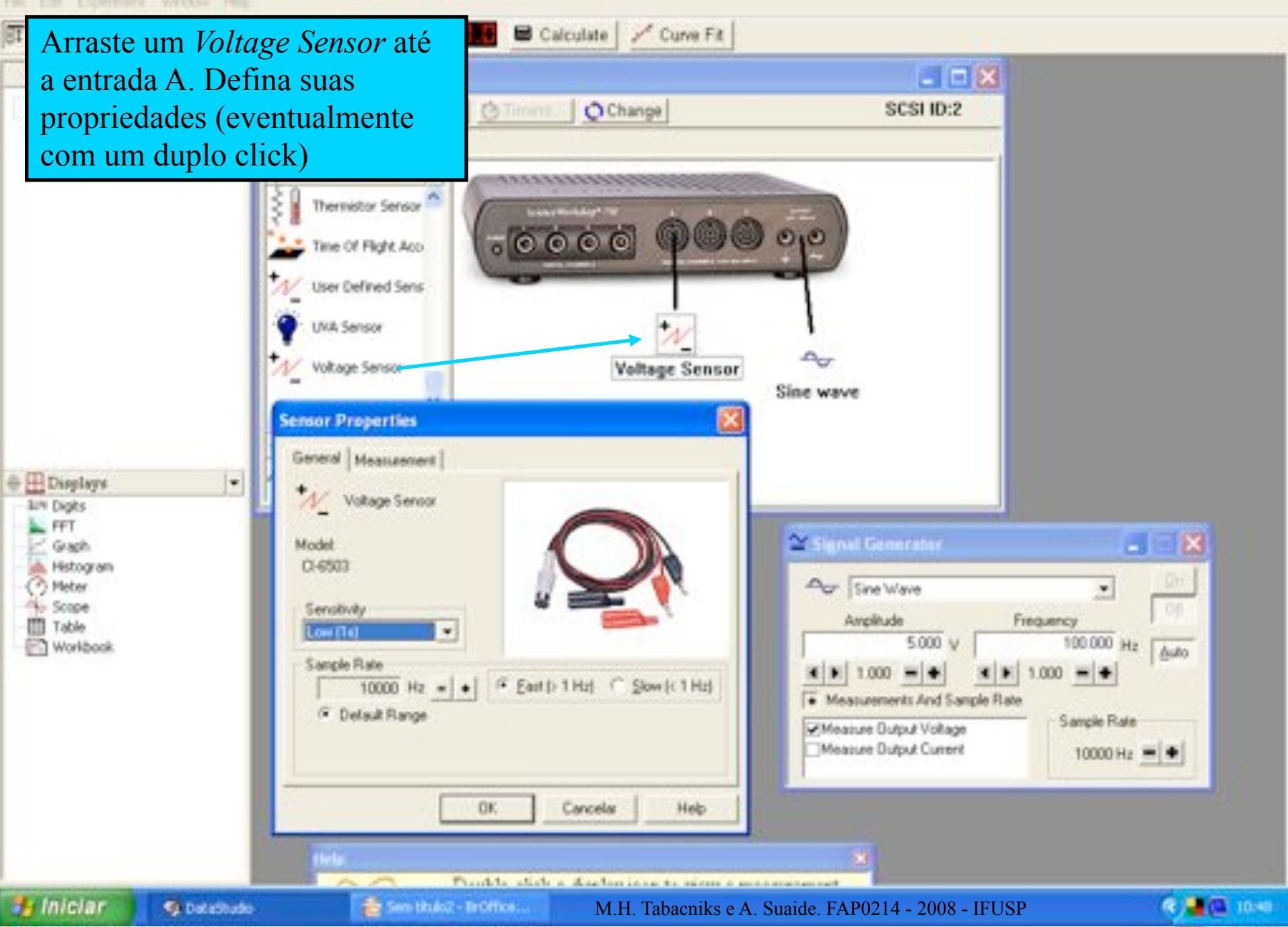

As conexões físicas do 750 foram feitas.

As conexões virtuais do 750 foram feitas. Definindo a saída como um gerador senoidal e a entrada como um sensor de voltagem.

Falta medir: Isto é, definir qual "instrumento de medida" deverá ser ligado ao sensor de voltagem...

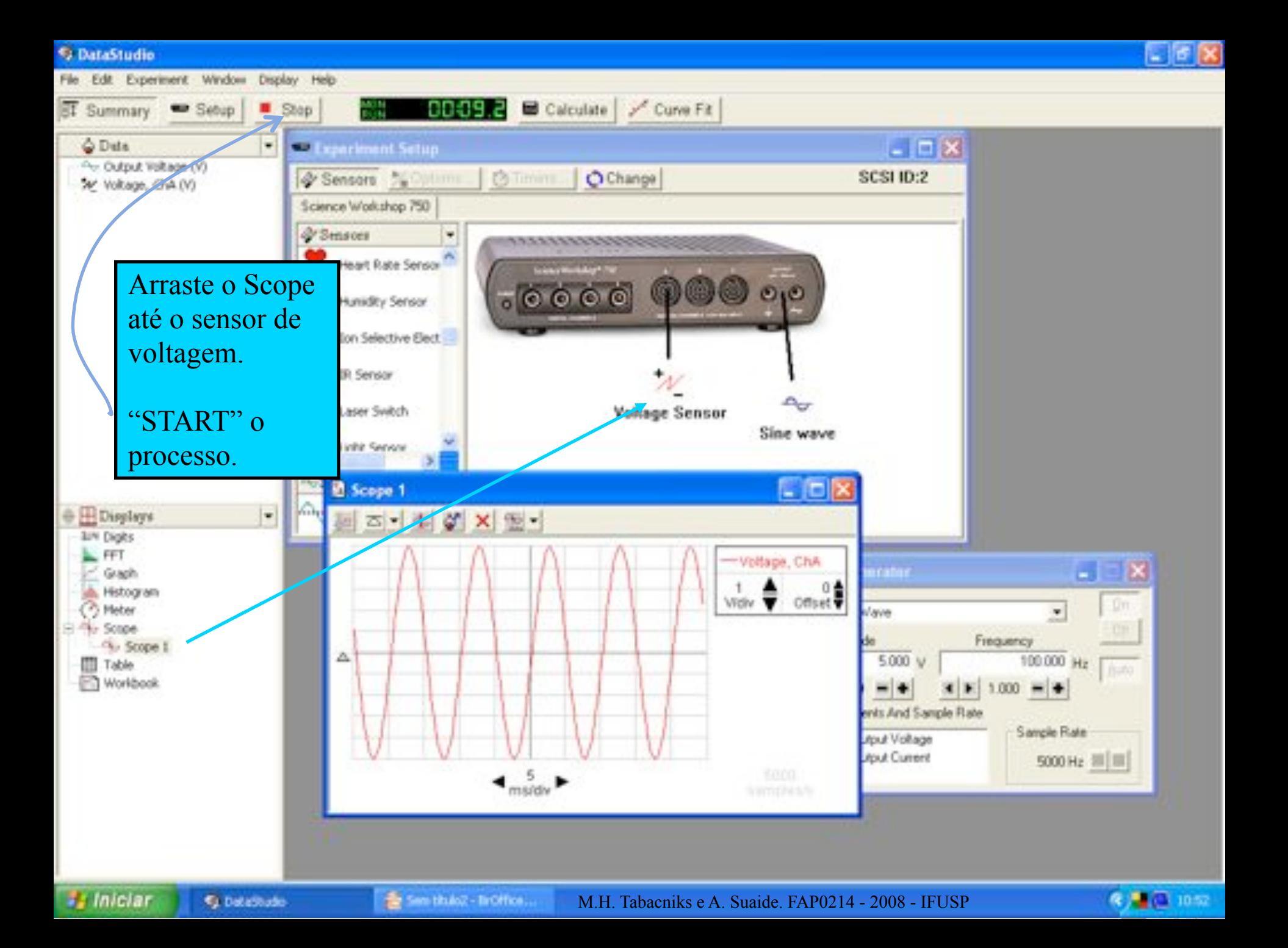

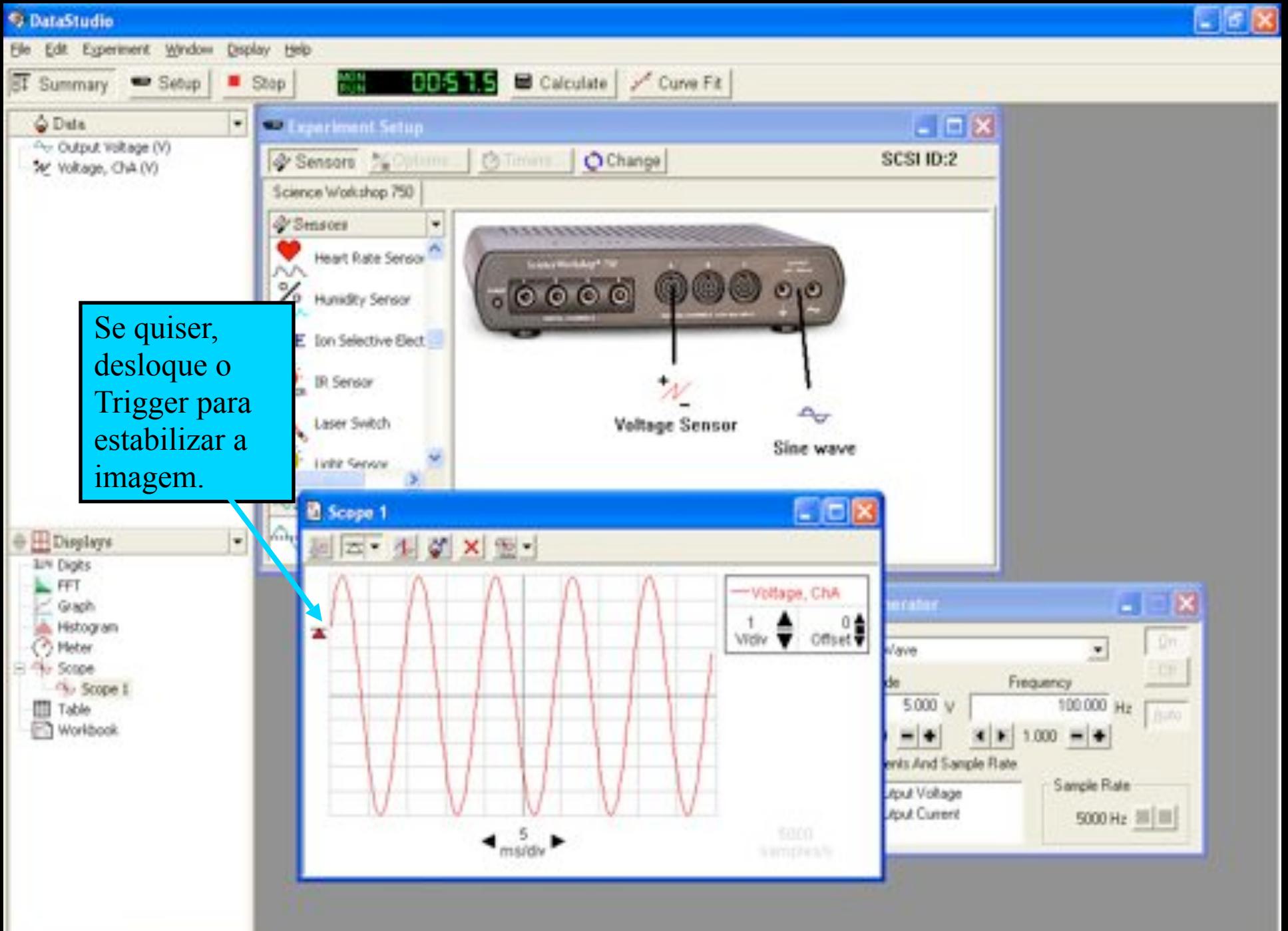

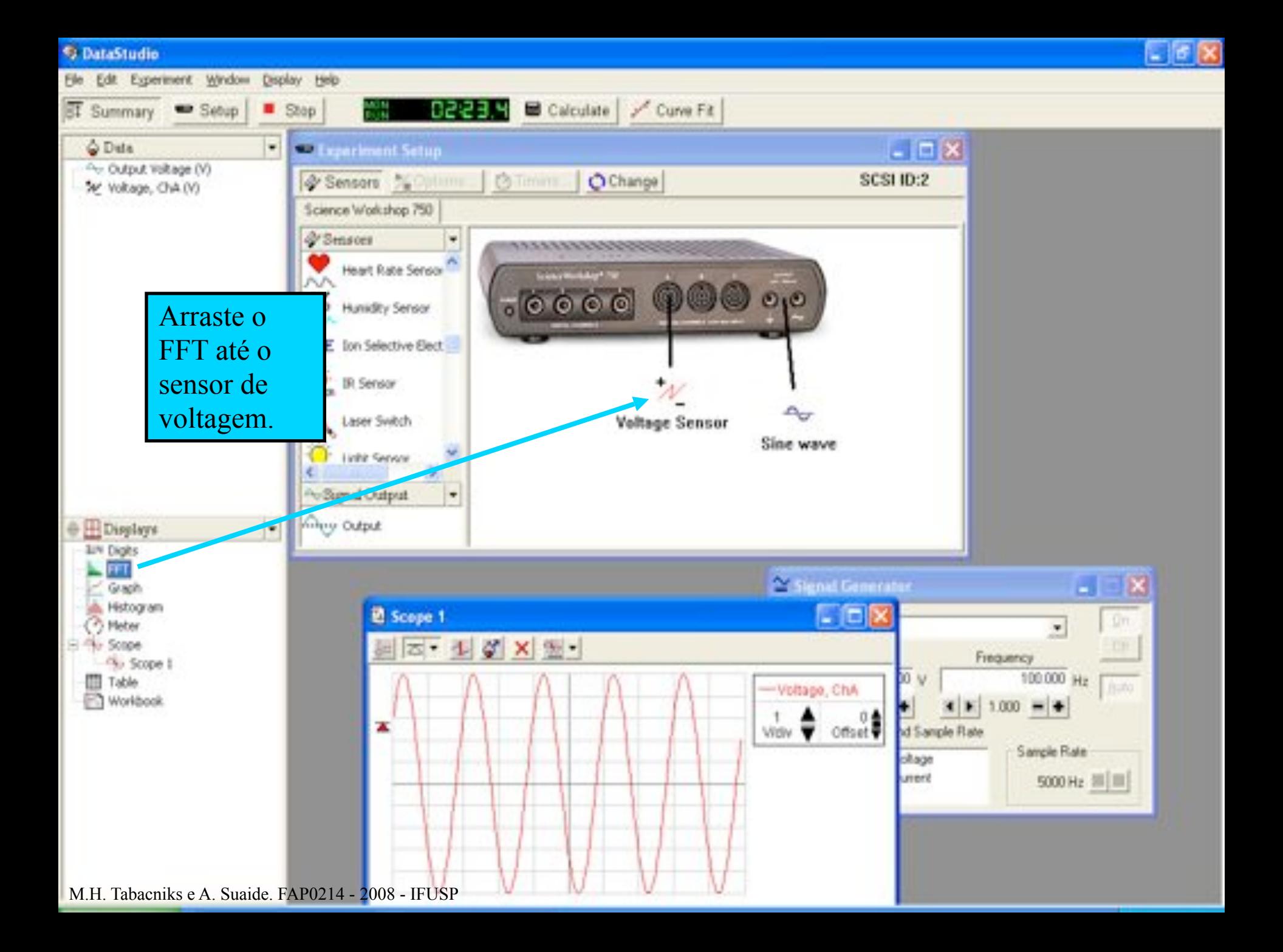

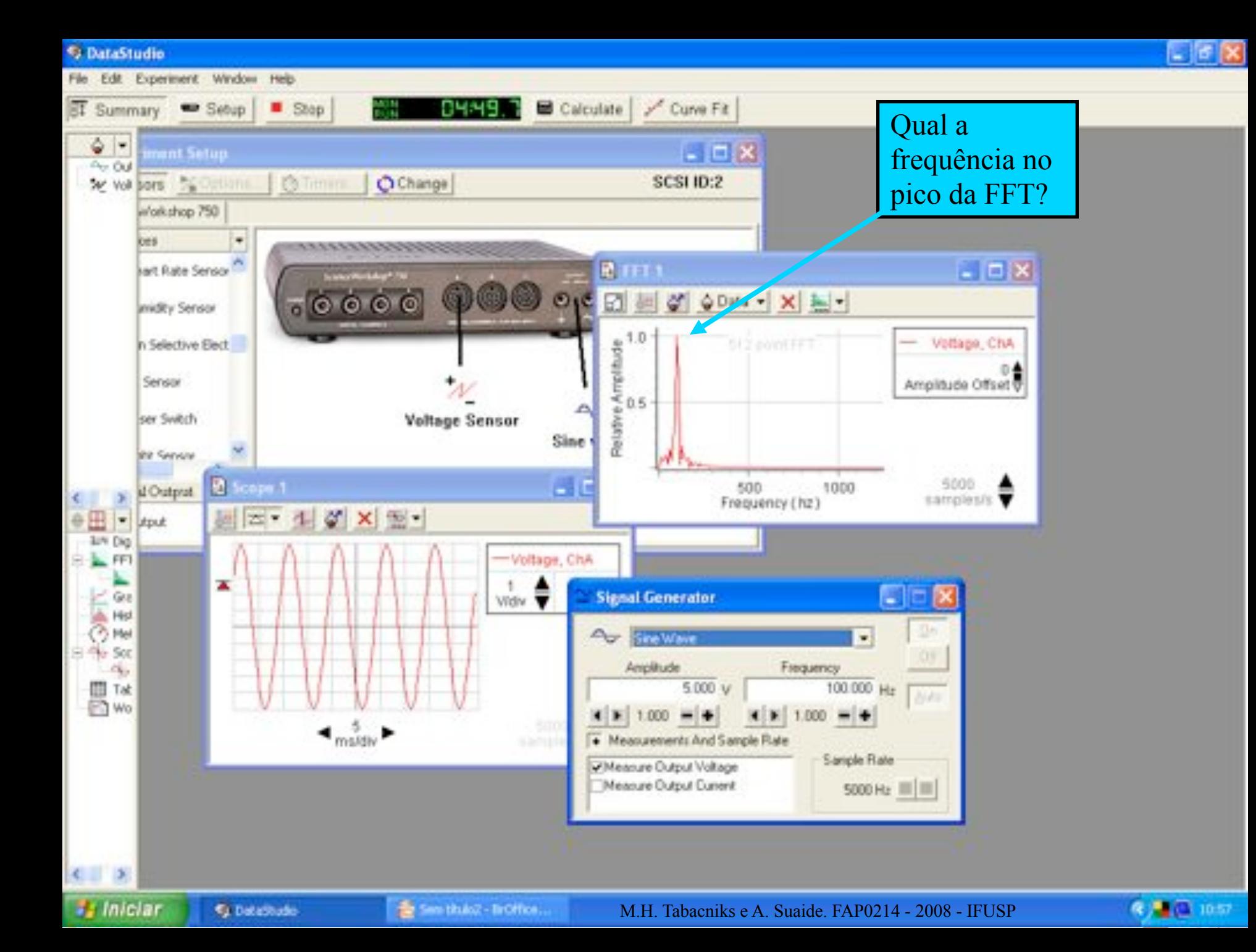

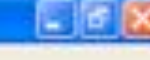

#### C DataStudio File Edit Experiment Window Help

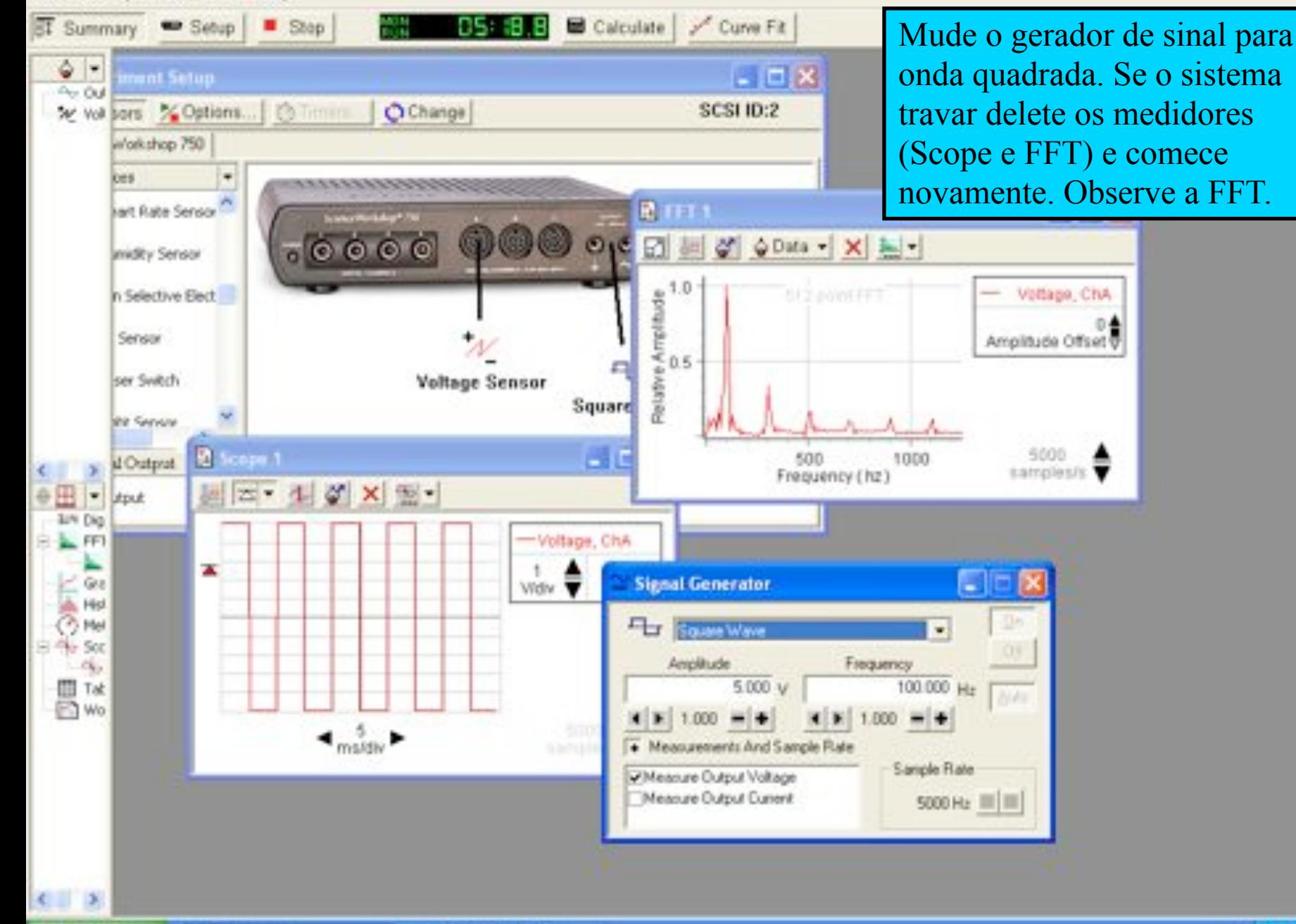

A. Iniciar & Database & El Section (Laborator 2008)

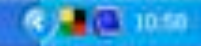
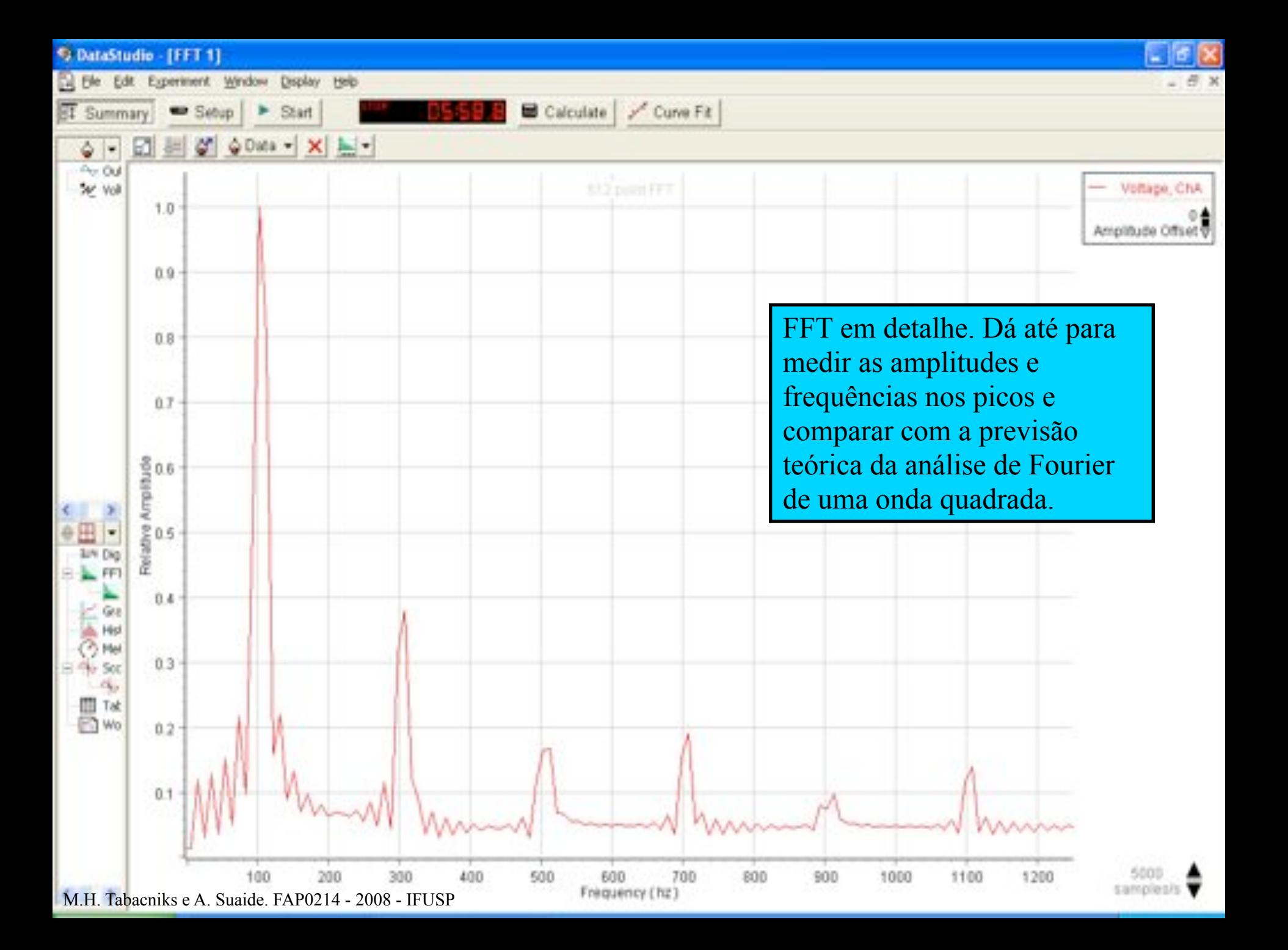

Analisando um circuito RC com a interface 750 750 Interfax

Sensor

Gerador

M.H. Tabacniks e A. Suaide. FAP0214 - 2008 - IFUSP

**R**

 $V_{e}$ 

 $\mathcal{L}^{\infty}$  / C

 $\sum_{\mathcal{U}}$ 

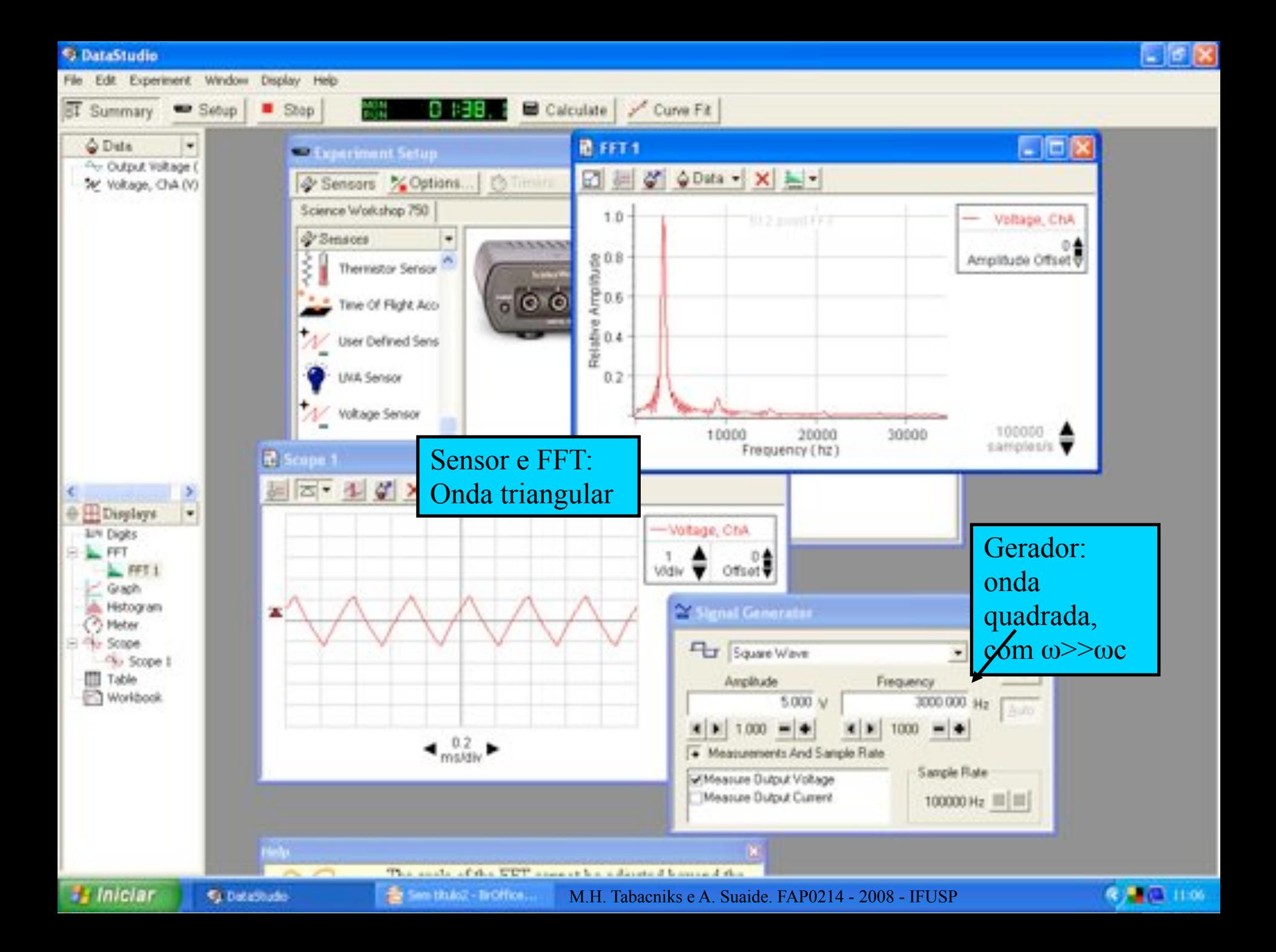

## ATIVIDADES DA SEMANA

- **.** Continuar o que ficou de lado...
- **.** Obter a FFT de uma onda quadrada.
	- ! Obter as amplitudes das freqüências que compõem o sinal e comparar quantitativamente com previsão teórica
		- ! Gráfico de *Af* x *f*.
	- ! Ao mesmo tempo, obter a FFT do sinal no capacitor
		- ! Obter as amplitudes das freqüências que compõem o sinal
		- ! Gráfico de *Af* x *f*.
- ! Com as duas FFT (entrada e capacitor) obter a curva de ganho do circuito RC e comparar com previsão teórica
	- ! DICA: Para uma boa curva, escolha a freqüência da onda quadrada como sendo  $\sim$ 1/3 de  $f_c$ . Explique porque no relatório.

! Gráfico de *G* x *f*, comparando com dados anteriores e teoria.